**ELECOMUNICAÇÕES** ANÁLISE DE CUSTOS E LUCROS NUMA EMPRESA DE TELECOMUNIC  $\overline{B}$  $-5A$ NUMA ANÁLISE DE CUSTOS E LUCROS I de Sá Faria UMinho|2012 Rui Manuel de Sá Faria  $\overline{z}$ 

**UMinho | 2012** 

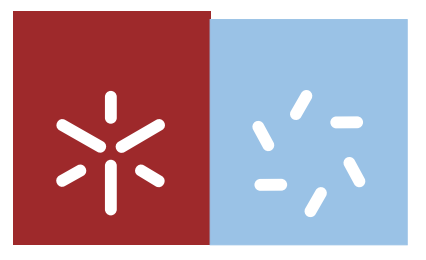

Rui Manuel de Sá Faria

## ANÁLISE DE CUSTOS E LUCROS NUMA EMPRESA DE TELECOMUNICAÇÕES

Universidade do Minho Escola de Ciências

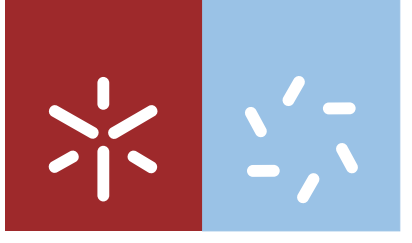

Universidade do Minho Escola de Ciências

Rui Manuel de Sá Faria

## ANÁLISE DE CUSTOS E LUCROS NUMA EMPRESA DE TELECOMUNICAÇÕES

Dissertação de Mestrado Mestrado em Estatística de Sistemas

Trabalho efetuado sob a orientação da Prof. Dª. Isabel Espírito Santo e do D. Fernando Romero

É AUTORIZADA A REPRODUÇÃO PARCIAL DESTA DISSERTAÇÃO APENAS PARA EFEITOS DE INVESTIGAÇÃO, MEDIANTE DECLARAÇÃO ESCRITA DO INTERESSADO, QUE A TAL SE COMPROMETE;

Universidade do Minho, \_\_\_/\_\_\_/\_\_\_\_\_\_

Assinatura: \_\_\_\_\_\_\_\_\_\_\_\_\_\_\_\_\_\_\_\_\_\_\_\_\_\_\_\_\_\_\_\_\_\_\_\_\_\_\_\_\_\_\_\_\_\_\_\_

"O treino é a principal fonte

de aperfeiçoamento das nossas faculdades."

Hugh Blair.

## <span id="page-6-0"></span>**Agradecimentos**

Quero deixar aqui expresso a minha gratidão à Dr. Ana Cristina Alves Correia meu orientador externo, pela oportunidade que me deu para a realização deste estágio e pela experiência que me transmitiu ao longo destes seis meses.

Agradeço também aos Professores Dr<sup>a</sup>. Isabel Espírito Santo e Dr. Fernando Romero pela sua disponibilidade e pela maneira como me cativaram na construção deste relatório de estágio, na sua estrutura e no lançamento de novas ideias. Obrigado pelos apontamentos que me forneceram para uma melhor compreensão de novas metodologias.

Em geral, agradeço a todos os funcionários da EMPRESA, que tão bem me receberam e acompanharam ao longo do estágio, tornando a integração neste estabelecimento fácil e rápida.

Gostaria também de agradecer à Diana Alves, minha colega de estágio na empresa pela sua inesgotável simpatia e boa disposição dada ao longo do estágio.

Um último agredecimento à minha família, pela força e ajuda que me deram para toda a minha formação.

### <span id="page-8-0"></span>**Resumo**

O presente relatório tem como objectivo descrever o trabalho realizado durante o estágio curricular, trabalho esse onde foram aplicados conhecimentos e competências teórico práticas, adquiridas através das disciplinas do mestrado. O estágio está enquadrado no plano de curso do Mestrado em Estatística de Sistemas - Engenharia e Estatística da Universidade do Minho.

O estágio foi realizado no período de 3 de Janeiro a 30 de Junho de 2011 na EMPRESA, com um horário laboral de 8 horas diárias, orientado e supervisionado pela Dr.<sup>a</sup> Ana Cristina Alves Correia, por parte da empresa, e pelos professores Dr.<sup>a</sup> Isabel Espírito Santo e Dr. Fernando Romero, por parte da Universidade.

O objectivo na empresa foi: familiarizar e integrar-me numa área específica do negócio, analisar e verificar a existência de factores que levassem a fundamentar novos métodos aplicáveis, com vista à melhoria e/ou ao aumento dos lucros na área envolvente, para isso dediquei parte do estágio à análise de bases de dados da área de negócio, melhorando a gestão do stock de equipamentos. Estive dentro do processo de facturação, contribuindo com a minha análise nas margens dos proveitos com parceiros económicos.

Nos dias de hoje assiste-se a uma crescente globalização dos mercados sendo visível uma forte concorrência quer ao nível do número de concorrentes, quer ao nível das diferentes e vastas opções de produtos e serviços disponibilizados aos clientes, o que exige dos gestores dar uma maior importância às questões relativas aos custos. Por isso, sugiro neste relatório o método ABC (Activity-Based Costing) como potencial aplicação na análise dos custos na empresa.

Palavras-chave: ABC, Custos, Facturação, Stock, Telecomunicações

vii

### <span id="page-10-0"></span>**Abstract**

The following report has the purpose of describing the work performed during the curricular internship period, where the theoretical knowledge and extensive practical skills, attained through the Masters curricular courses, was applied. The internship period is part of the Curriculum of the Masters Degree in Systems Statistic - Engineering and Statistic from University of Minho.

The internship was held between the periods of January the 3rd and June the 30th, 2011, in the COMPANY, with a working schedule of 8 daily hours, and was conducted and supervised by Dr. Ana Cristina Alves Correia, as a representative of the Company, and by teachers Dr. Isabel Espírito Santo and Dr. Fernando Romero, as representatives from the University.

The main goals to achieve whilst in the company were: to familiarize and integrate into a specific area of business, analyse and verify the existence of various factors that would lead to new and justified applicable methods, as to improve and/or rise of profits in the main areas of activity. Consequently, part of the internship period was committed to databases analysis and improving management over stock equipment, in this business area. Adding to this, I was involved in the billing process, through methodical margin profits analysis that the Company holds with its economical partners.

In light of today's world, where markets are increasingly globalized, a strong competitiveness is visible, not just to the high number of competitors, but also due to the high number of variety of products and services accessible to customers, which demands Managers to ponder over matters of expenditures. Therefore, what is suggested by this report is the ABC method (Activity-Based Costing) as a potential application to be utilized in company's expenditures analysis.

**Keywords:** ABC, Expenditures, Billing, Stock, Telecommunications

ix

# **Conteúdo**

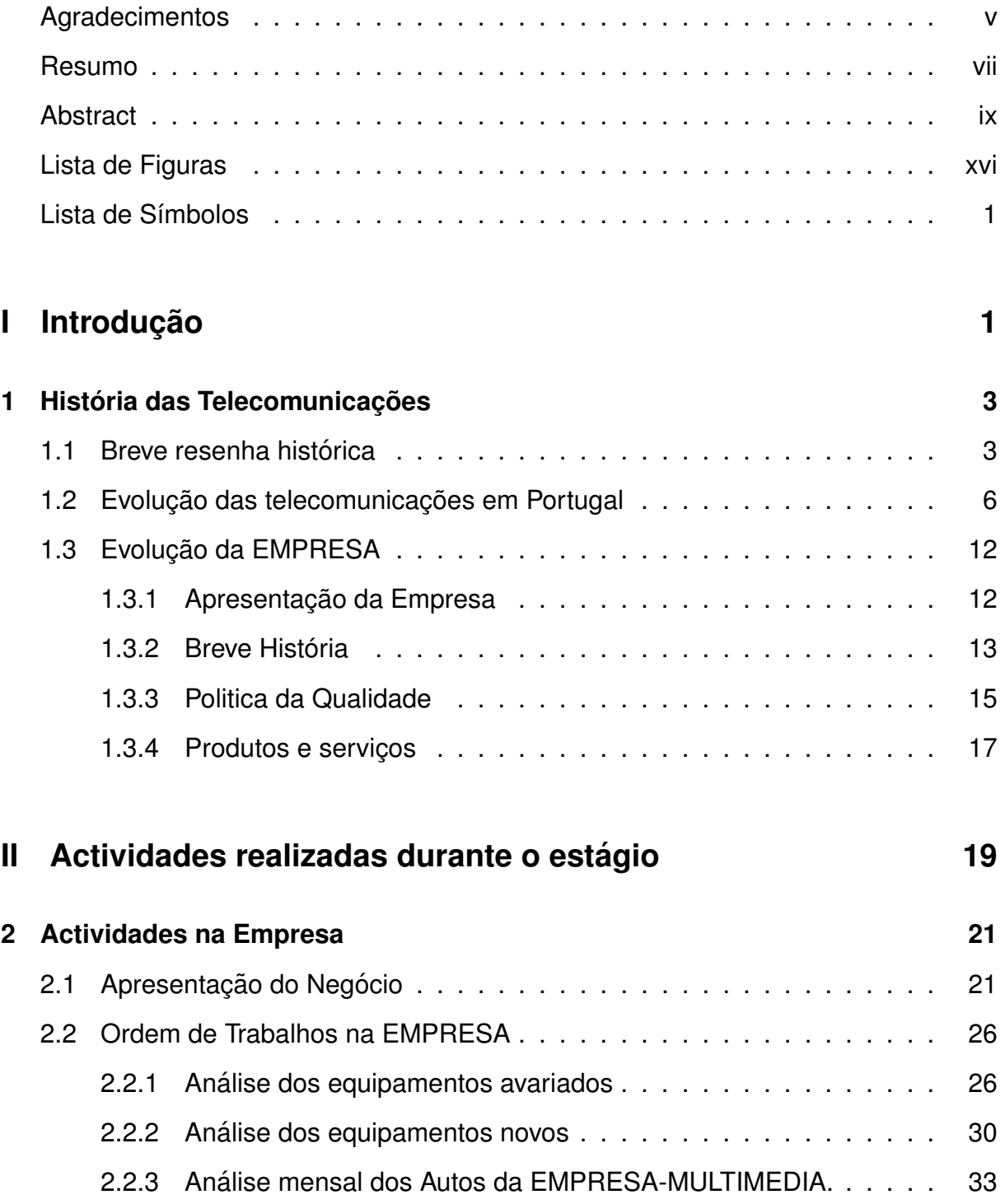

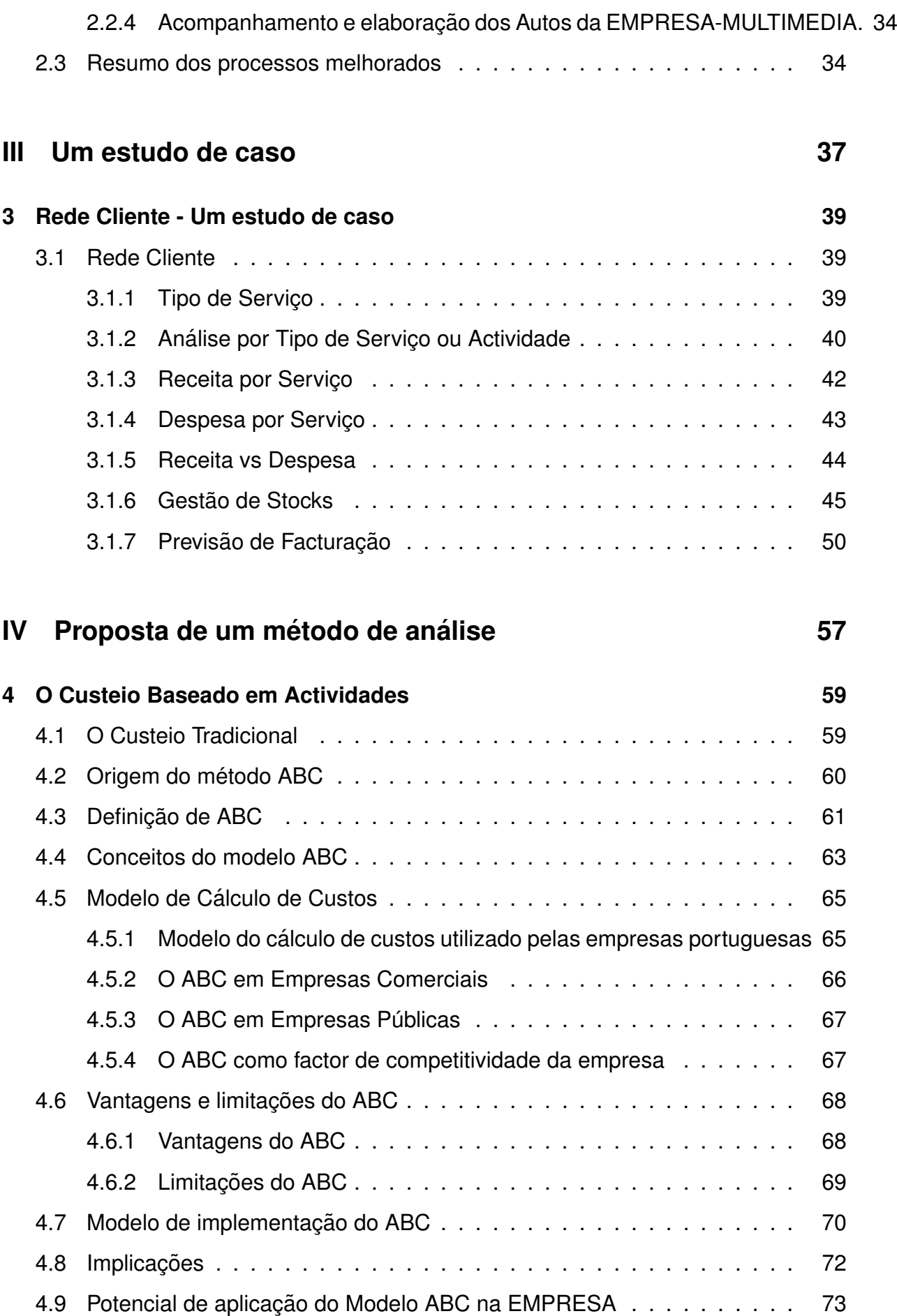

# **[V Considerac¸oes finais](#page-100-0) ˜ 81 [5 Principais conclusoes](#page-102-0) ˜ 83**

# <span id="page-16-0"></span>**Lista de Figuras**

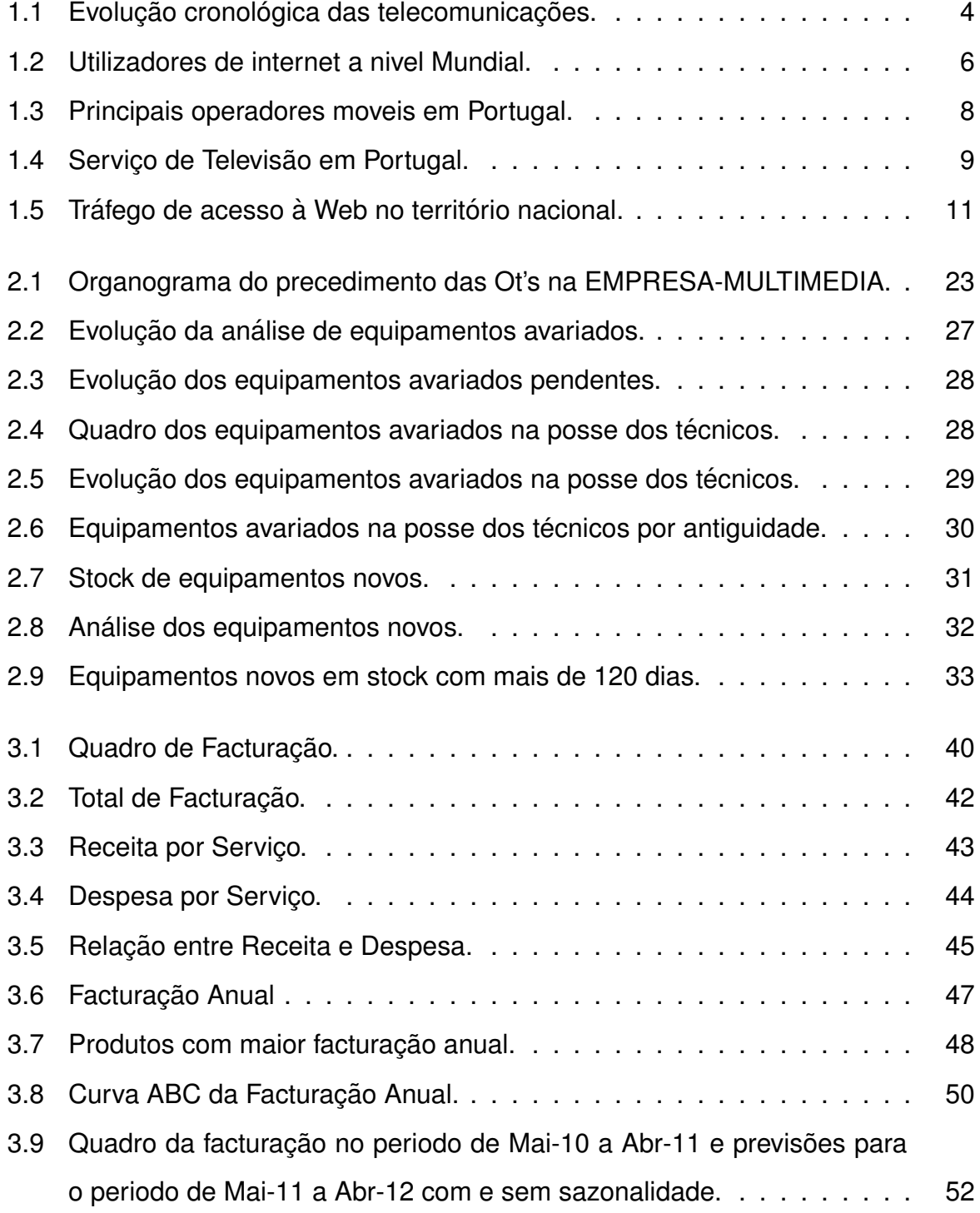

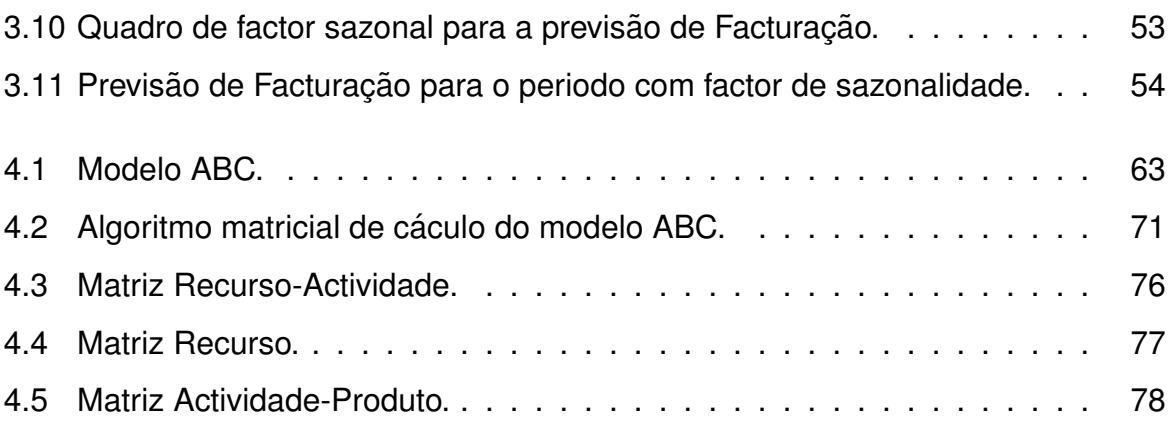

# <span id="page-18-0"></span>Lista de Símbolos

**ABC** – (Activity Based Costing). Custeio baseado em atividades.

**ANACOM** – Autoridade Nacional de Comunicações.

APCER – Associação Portuguesa de Certificação.

**Centro de Custos** – São aqueles sectores da empresa onde se processa a fabricação dos produtos. Divididos por cada departamento ou processo.

**Custeio Racional** – O custeio por absorção que utiliza quotas racionais denomina-se de custeio racional, ou custeio por absorção moderado.

**Custeio Total** – O Custeio Total ou Completo caracteriza-se por considerar todos os custos industriais (fixos e variaveis) como custos do Produto. ´

**Custeio Variável ou Directo** – É um método de custeio usado para alocação apenas dos custos variáveis ao produto.

**Custos Directos** – São os custos sucetíveis de serem identificados com os bens ou serviços resultantes, ou seja, têm parcelas definidas apropriadas a cada unidade ou lote produzidas. Geralmente são representados por mão-de-obra direta e pelas matérias primas.

**Custos Indirectos** – São todos os outros custos que dependem da adoção de algum critério selectivo para a atribuição à produção.

**Custos Fixos** – são os custos cujo, valor total não altera-se com a variação da quantidade de bens ou serviços produzidos, mas o seu valor unitário altera-se de forma inversamente proporcional à alteração da quantidade produzida.

**Custos Variáveis** – são os custos cujo, o valor unitário não se altera com alterações nas quantidades produzidas, porém, os valores totais variam em relação directa com a variação das quantidades produzidas.

**DTH** – (Direct to home). O servico de Distribuição de Sinais de Televisão e de Áudio por Assinatura Via Satélite.

**IPTV** – Internet Protocol TV.

**ISO** – (International Organization for Standardization). Organização Internacional de Normalização.

- **MMCI** Empresa MMCI Multimedia S.A.
- **Ot** Ordem de Trabalho.
- **PIB** Produto Interno Bruto.
- **PT** Portugal Telecomunicações.
- **PTC** PT Comunicações
- **TLCI** Empresa TLCI-Soluções Integradas de Telecomunicações, S.A.
- **Vpp** Vendas porta a porta.
- **WEB** Rede.
- **ZON** Empresa ZON Multimédia.

# **Parte I**

# <span id="page-20-0"></span>**Introdução**

# <span id="page-22-0"></span>**Capítulo 1**

# **História das Telecomunicações**

### <span id="page-22-1"></span>**1.1 Breve resenha historica ´**

A história das Telecomunicações remonta ao final do século XVIII, quando os principais sistemas foram empregados para a transmissão a distância. Entretanto, a sua implantação definitiva ocorreu na segunda metade do século XX, como consequência do avanço acelerado da electrónica e das ciências associadas à automatização.

Do Século XIX ao século XXI as telecomunicações vêm revolucionando a vida das pessoas, colocando-as cada vez mais perto uma das outras. Se no princípio foi de forma tímida, agora as mudanças são profundas e rápidas impulsionando a economia do Planeta e influenciando o modo de vida das pessoas.

Existem três invenções que constituem marcos essenciais da evolução das telecomunicações até os dias de hoje. Em 1844, Samuel Morse inventou o telégrafo. Passados 32 anos, em 1876, Graham Bell inventou o telefone; finalmente em 1895 Marconi, o rádio. Mas é Graham Bell que se destaca como a grande figura mundial das telecomunicações. Professor e cientista, Bell criou o primeiro protótipo do telefone, aos 29 anos.

Foi a 14 de Fevereiro de 1876 que Graham Bell ingressou com o pedido de patente de seu invento na US Patent Office, e contou com a ajuda de um modelista talentoso como Thomas Watson, que trabalhou junto com Bell no desenvolvimento do protótipo do primeiro telefone.

Em 25 de Junho de 1876, em Filadelfia, Graham Bell demonstrou, pela primeira ´ vez em público, que o seu invento funcionava. E foi o imperador D. Pedro II, único monarca convidado para aquela festa, quem inaugurou o telefone. A uma distância de 150 metros, ele pôde ouvir Graham Bell declamar o famoso verso de Shakespeare: "To be or not to be..."Com o fone no ouvido ele exclamou maravilhado: "My God, it talks!".

Ao longo de 150 anos de telecomunicações, a evolução dos serviços, inventos e as aplicações nunca pararam, como se verifica na figura [1.1:](#page-23-0)

<span id="page-23-0"></span>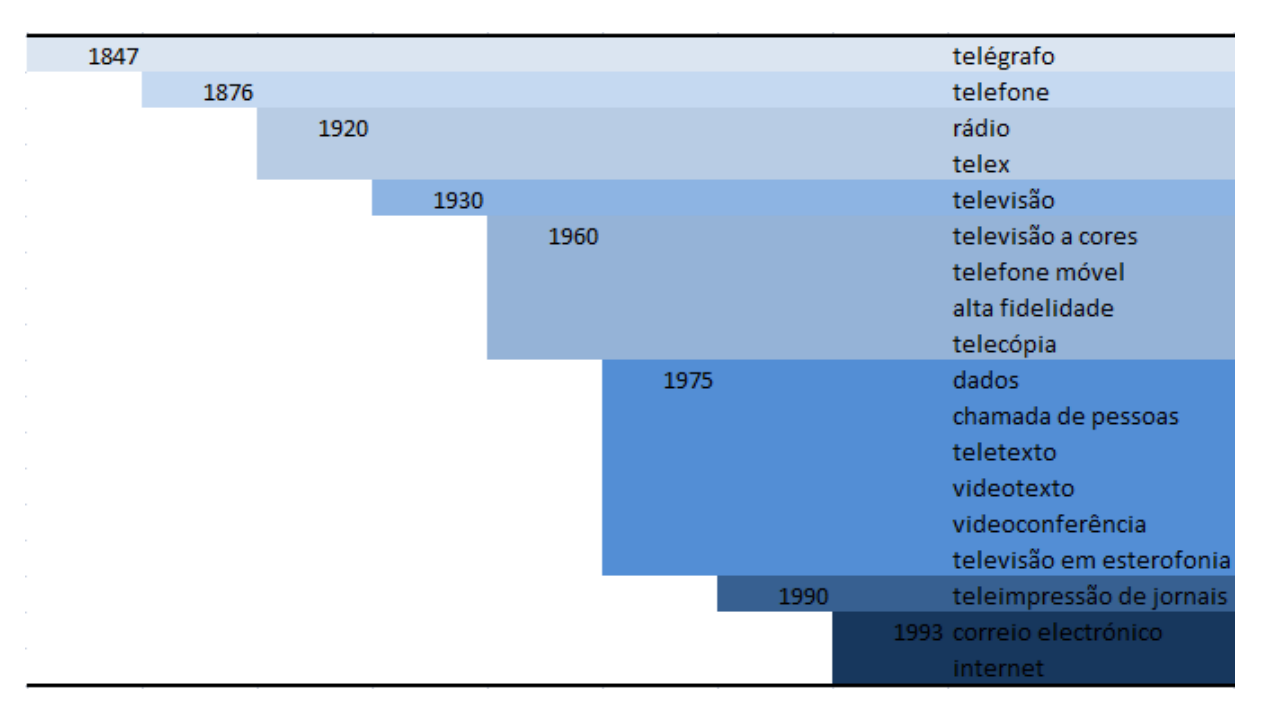

Figura 1.1: Evolução cronológica das telecomunicações.

Fonte: Biblioteca On-line de Ciências da Comunicação.

Iniciamos o século XXI com o avanço das telecomunicações, que nos últimos anos apresentam um salto evolutivo muito além de qualquer previsão. A digitalização deu às telecomunicações a mesma linguagem dos computadores. Nasceram as redes de computadores e, entre elas, a de maior impacto na vida das pessoas: a Internet.

A humanidade assistiu ao longo do século XX a várias evoluções tecnológicas que

permitiram a conquista do espaço. Os satélites de telecomunicações são, talvez, os maiores frutos dessa conquista. Além de permitirem a retransmissão de programas da televisão educativa e comercial, eles abriram novas perspectivas para a comunicação telefónica, a transmissão de dados, fax, internet e muitos outros serviços especializados.

Com a introdução de satélites de baixa órbita (os chamados LEOS - abreviatura de Low Earth Orbtit Satellite), que são menores e mais económicos, começa a revolução da comunicação móvel via telemóvel.

A fibra óptica é outra inovação muito importante. Surgida no final do século XX, essa tecnologia da informação permite a transmissão rápida e simultânea de milhares de chamadas telefónicas e dezenas de imagem por um filamento de vidro, sílica, nylon ou silicone de altíssima transparência e da espessura de um fio de cabelo humano.

O desenvolvimento da tecnologia permitiu a digitalização de todas as formas de comunicação como voz, dados, imagem, transformados em bits, que significam a menor unidade de informação, levando à convergência de sons, dados e imagem tratados em conjunto pelo computador, originando a multimédia e a realidade virtual.

A próxima figura [1.2](#page-25-1) mostra o número de utilizadores dentro de um país que se ligam à Internet. As estatísticas variam de país para país e podem incluir os utilizadores que se ligam à Internet pelo menos várias vezes por semana, e / ou aqueles que se ligam à Internet pelo menos uma vez dentro de um período de vários meses.

<span id="page-25-1"></span>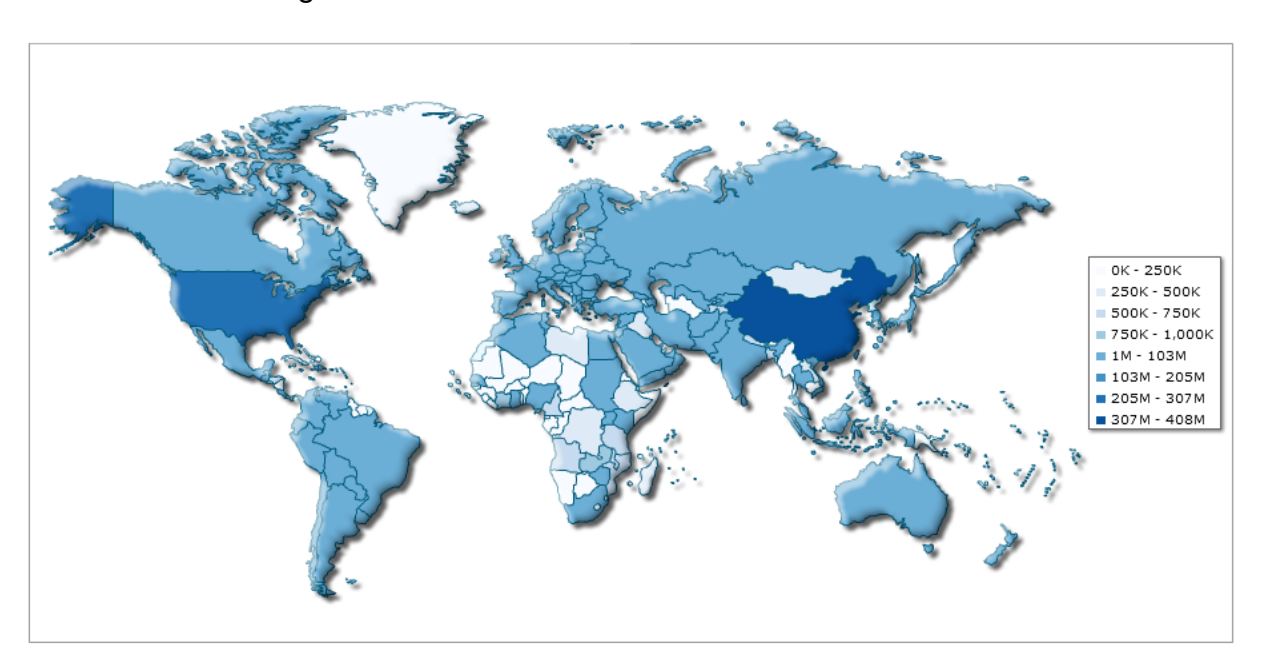

Figura 1.2: Utilizadores de internet a nivel Mundial.

Fonte: CIA World Factbook, Janeiro 2011

É difícil hoje em dia imaginar um mundo sem utilização das facilidades providas pelas Telecomunicações. Hoje em dia é difícil imaginar, tanto em termos sociais como económicos, a vida sem comunicação através do sistema de telefonia desenvolvido por Alexandre Bell, ou imaginar a nossa civilização desprovida de ferramentas como a rádio difusão, as comunicações por satélite, ou sem as transmissões de dados providas pelas fibras ópticas que hoje conectam os cinco continentes.

As telecomunicações são de facto, a base tecnológica das nossas sociedades, que a transformaram de formas muito radicais.

## <span id="page-25-0"></span>**1.2 Evoluc¸ao das telecomunicac¸ ˜ oes em Portugal ˜**

As primeiras experiências com aparelhos de telecomunicações em Portugal surgiram em 1877, um ano depois da descoberta do telefone por Alexander Graham Bell, ligando Lisboa e Carcavelos e os observatórios da Escola Politécnica e da Tapada da Ajuda.

Anos depois, novas redes alargavam-se a outros pontos do país a cargo dos CTT,

empresa pertencente ao Estado, sendo ainda escassa a utilidade do telefone junto das empresas, comerciantes e profissões liberais, dada a boa qualidade do existente servico de telégrafo.

Foi só nos finais da década de 20 que surgiram as ligações com o estrangeiro, montando-se as primeiras centrais telefónicas automáticas, prescindindo-se das telefonistas.

A partir de 1936, começam os primeiros serviços de "valor acrescentado", tais como as transmissões de desafios de futebol e concertos e o servico informativo. Começava a desenhar-se o futuro das telecomunicações, passando do telefone como aparelho de uma só função para múltiplas funções que incluem a transmissão de voz, som, imagem e dados.

Em 1985, surge a Telepac, liderando desde então o mercado de dados e internet, e três anos depois surgem os primeiros telemóveis, pesados, fixos em automóveis e com um raio de comunicação muito limitado. Este sector surgiu em Portugal com o lançamento do Serviço Móvel Terrestre, pelo operador constituído pelos CTT e TLP, em consórcio, que daria posteriormente origem à TMN (ANACOM, 2009).

Em 1992, a Telecel inicia a sua actividade como operadora de telecomunicações, dando posteriormente origem à Vodafone Portugal em 2001, por integração na Vodafone, plc. A terceira operadora a entrar em actividade no nosso país foi, em 1998, a Optimus, pertencente ao grupo Sonae.com. Por fim, em 2008, surge a Zon Multimédia, por desmembramento da Portugal Telecom.

7

<span id="page-27-0"></span>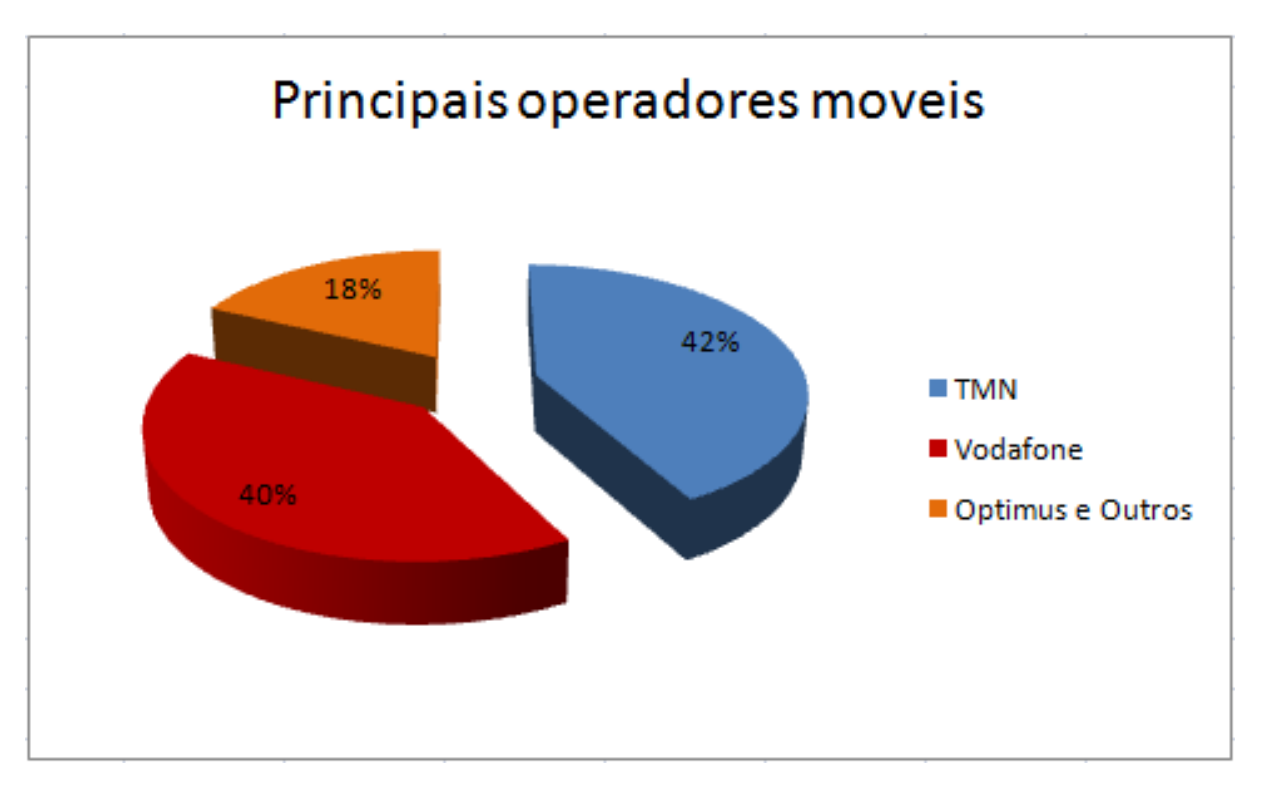

Figura 1.3: Principais operadores moveis em Portugal.

Fonte: Diário Económico, 2008.

Apesar da actual existência de quatro operadoras no negócio das telecomunicações, observa-se na figura [1.3](#page-27-0) que este é um mercado dominado por dois operadores, onde a TMN lidera com 42% da quota de mercado seguida de perto pela Vodafone com 40% e as restantes operadoras com 18% (Diário Económico, 2008).

Nestes dez anos de história do sector das telecomunicações móveis em Portugal assistiu-se a um crescimento exponencial do número de assinantes, que levou a que se ultrapassasse rapidamente o número de habitantes residentes em Portugal, pelo que neste momento existem cerca de [1](#page-27-1)5 milhões<sup>1</sup> de assinantes para 10.555.853<sup>[2](#page-27-2)</sup> habitantes, segundo os resultados preliminares dos Censos 2011.

Só em 1994 surge a televisão por cabo, disponibilizada pela TV Cabo Portugal,

<span id="page-27-1"></span> $1$ Segundo a ANACOM, no final do 1.º trimestre de 2009 existiam 14,923 milhões de assinantes do Serviço Telefónico Móvel, o que representa um aumento de 0,1% face ao trimestre anterior e mais 9.1% do que no trimestre homólogo.

<span id="page-27-2"></span><sup>2</sup>Segundo os resultados preliminares dos Censos 2011 apresentados pelo Instituto Nacional de Estatística. A população cresceu 1,9 por cento desde 2001, data dos anteriores Censos.

uma empresa do grupo Portugal Telecom. Foi também nesta altura que surgiu a Portugal Telecom, resultado da fusão dos anteriores operadores de telecomunicações nacionais.

O número de assinantes do serviço de televisão por subscrição ultrapassou os 2,7 $^3$  $^3$ milhões de pessoas, em finais de Setembro de 2010.

<span id="page-28-0"></span>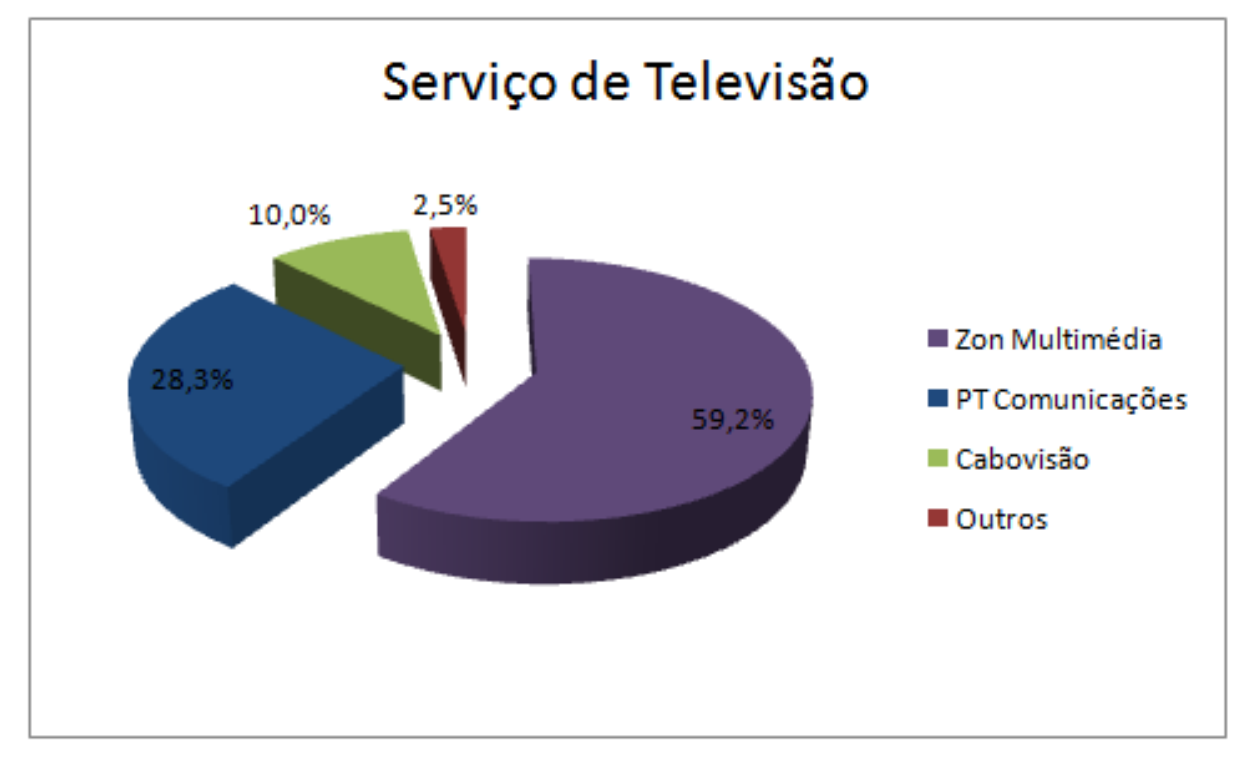

Figura 1.4: Serviço de Televisão em Portugal.

Fonte: ANACOM, Setembro 2010.

A ZON Multimédia, Serviços de Telecomunicações e Multimédia, SGPS, SA (anteriormente conhecida por PT Multimédia) é um grupo empresarial português, cujos principais serviços são no ramo de TV por assinatura, Internet, distribuição de conteúdos audiovisuais, cinema e telecomunicações, sendo a ZON a marca aplicada a cada um dos serviços.

<span id="page-28-1"></span> $3$ Segundo os dados da ANACOM, no final de Setembro de 2010, o número total de assinantes do serviço de TV por subscrição ultrapassava os 2,7 milhões, mais 65 mil que no trimestre anterior e mais cerca de 272 mil do que no período homólogo.

Esta empresa detém cerca de 69 por cento do mercado da televisão por subscrição, seja por cabo ou satélite, que possibilita o acesso a mais de 100 canais através da TV Cabo.

Como é apresentado na figura [1.4](#page-28-0) o grupo Zon Multimédia lidera o mercado dos servicos de distribuição de televisão por cabo com uma quota superior a 59,2%, enquanto na segunda posição aparece a PT Comunicações com uma quota de mercado ligeiramente inferior a 28,3%. A Cabovisão é o operador que ocupa a terceira posicão com 10% de quota de mercado no território nacional.

Em termos de Internet apresentou outros produtos bem sucedidos, como é o caso da ZON Netcabo, um serviço de Internet por Cabo.

O número de utilizadores de Internet em Portugal Continental aumentou dez vezes nos últimos 13 anos. No final do terceiro trimestre de 2010, perto de [4](#page-29-0),8<sup>4</sup> milhões de portugueses acedem regularmente à Internet, de acordo com os dados da ANACOM.

De acordo com os dados publicados pela Anacom (Junho de 2009), o número de utilizadores com acesso à Web ultrapassou 5,2 milhões, enquanto existiam mais de 3,4 milhões de assinantes de acesso à Internet em banda larga móvel, o número de utilizadores do acesso fixo ultrapassou 1,8 milhões de utilizadores.

<span id="page-29-0"></span><sup>4</sup> Segundo os dados da ANACOM no terceiro trimestre de 2010, o número de alojamentos preparados para aceder à internet de alta velocidade atinge os 4,8 milhões, contra quatro milhões no final de 2009.

<span id="page-30-0"></span>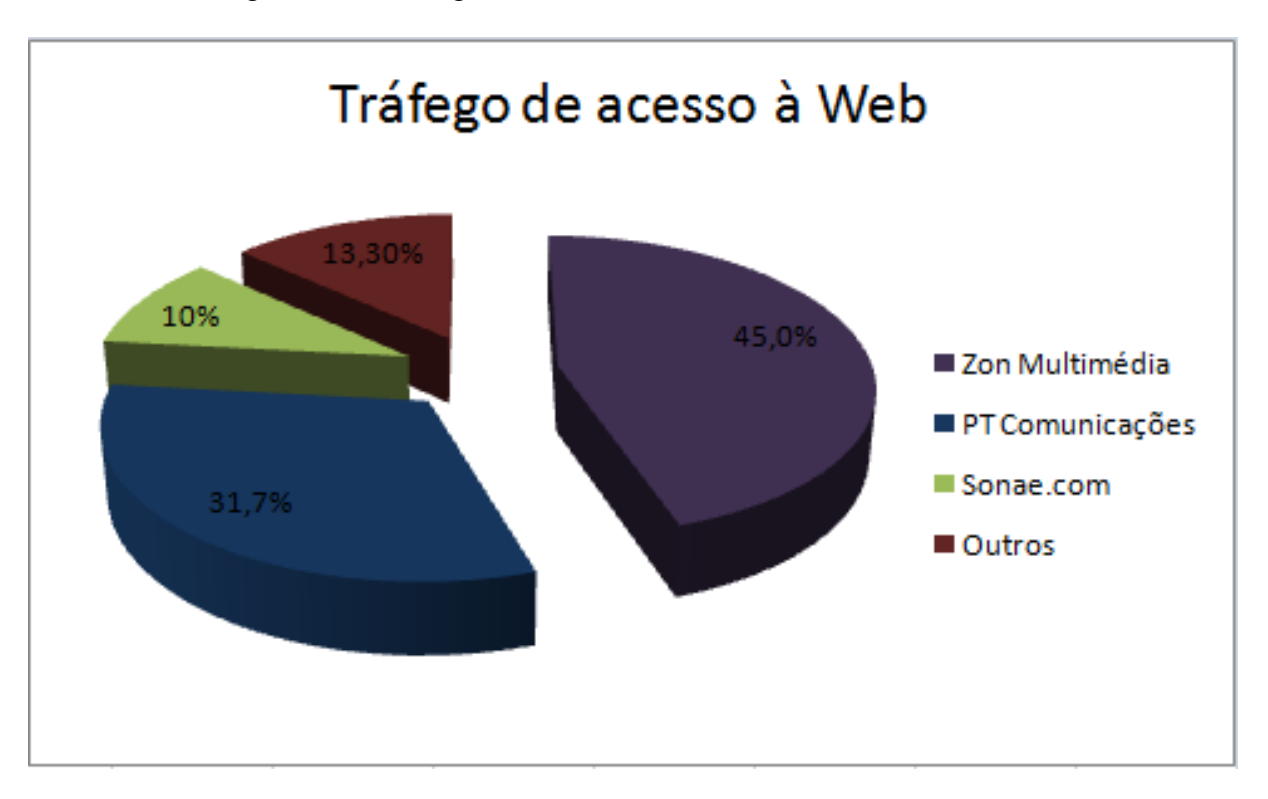

Figura 1.5: Tráfego de acesso à Web no território nacional.

Fonte: ANACOM, Junho 2009.

Segundo os dados publicados pela Anacom, o grupo Zon Multimédia lidera o tráfego de acesso à Web no território nacional com uma quota de mercado de 45%, enquanto o grupo PT ocupa a segunda posição com uma quota de mercado de 31,7%. O grupo Sonae.com aparece com uma quota de 10%.

Nos dados apresentados pela Zon Multimédia relativos ao segundo trimestre de 2011 sobressaem o número total de clientes (1,552 milhões), os clientes de triple Play, com serviços de televisão, telefone e internet (678,5 mil) e os clientes equipados com o serviço de satélite (395 mil). O comunicado do operador adianta ainda que já foram instaladas 929 mil Zon Boxes de nova geração e que 50 mil clientes já contam com a nova interface Íris introduzida no passado mês de Janeiro.

O sector das telecomunicações é determinante para a economia dos países europeus, com um elevado número de utentes, representando, em média, 2% do PIB europeu. Em Portugal o peso deste sector é superior à média europeia, cifrando-se em cerca de  $5\%$  $5\%$ <sup>5</sup> do PIB, pelo que é indiscutível o interesse do estudo do sector das comunicações móveis portuguesas, o qual é visto como um dos mais desenvolvidos, dinâmicos e competitivos no panorama mundial e europeu.

Em pouco mais de dez anos, surgiram novas potencialidades e serviços inovadores, aos quais se foram associando também novas necessidades por parte dos consumidores, num ambiente de convergência tecnológica.

## <span id="page-31-0"></span>**1.3 Evolução da EMPRESA**

### 1.3.1 Apresentação da Empresa

A EMPRESA surge em 1992 com a liberalização do sector das Telecomunicações em Portugal e em aproveitamento das oportunidades daí resultantes. A EMPRESA orgulha-se da sua experiência no mercado nacional das Comunicações.

A EMPRESA é uma empresa de serviços, e é uma das principais empresas nacionais no negócio das telecomunicações assentando a sua estratégia na comercialização de serviços e produtos diversos de telecomunicações, atendendo à cada vez maior necessidade e exigência por parte do cliente.

Através de parcerias com a PT Comunicações e a TMN, a EMPRESA fornece produtos e serviços integrados de comunicações pessoais, residenciais e empresariais.

As principais marcas comercializadas pela EMPRESA são as seguintes: TMN, MEO e SAPO.

Com uma presença de âmbito nacional, a EMPRESA tem a sua Sede em Nogueira, Braga e possui Certificação de Qualidade ISO 9001:2000 pela APCER (Associação Portuguesa de Certificação), pautando a sua actuação no mercado pela observância dos requisitos de qualidade no desempenho dos processos da organização.

<span id="page-31-1"></span><sup>5</sup> ANACOM e Banco de Portugal, 2010

Dispõe de escritórios em três capitais de distrito e possui 28 lojas especializadas de telecomunicações localizadas em diversos pontos do País. A juntar à rede de retalho especializado (com imagem exclusiva TMN/PT) a EMPRESA possui uma vasta rede de Agentes que congrega mais de 300 entidades a nível nacional.

### **1.3.2 Breve Historia ´**

Como já referido anteriormente, a liberalização do sector das telecomunicações é um marco da década de 90 em Portugal e é neste contexto que surge a EMPRESA, com o objectivo de dar corpo a um projecto empresarial que aproveitasse as oportunidades resultantes desse processo, a começar pelas telecomunicações móveis. Constituída em 1992, a EMPRESA assina um Contrato de agência com a Telecel que duraria até 1998, dedicando-se, neste primeiro período ao negócio das telecomunicações móveis. Como passo marcante desta actividade abre, em 1994, a primeira loja de Agente Autorizado a nível nacional, em Guimarães.

Em 1994 lidera o núcleo fundador da Bragatel - Companhia de Televisão por Cabo de Braga, S.A., a primeira empresa a obter licença de televisão por cabo em Portugal Continental e formaliza a entrada no capital da Sipare - Engenharia e Telecomunicações, Lda.

Esta empresa de Braga, dedicava-se à comercialização de equipamentos e serviços de telecomunicações fixas, de informática e de equipamentos de escritório.

Em 1998, a EMPRESA assina um Acordo Global com o Grupo Portugal Telecom (PT). Em consequência, celebra Contratos de Agência com a TMN, a TVCabo, a PT Comunicações e a PT Prime, abandonando anteriores parcerias. No âmbito da parceria com a TV Cabo, a EMPRESA é uma das primeiras empresas a envolver-se no negócio do DTH (plataforma satélite de distribuição de conteúdos TVCabo). No mercado empresarial, as parcerias tecnológicas com a Microsoft, a Siemens, entre outros, permitem à EMPRESA fornecer, aos seus clientes, soluções integradas de telecomunicações.

13

Em 2000 é constituída uma holding que detém a 100% a EMPRESA. Com a mesma composição accionista e administradores, a holding tem como objectivos a participação noutras sociedades para o alargamento do portfólio de produtos e serviços de telecomunicações e tecnologias de informação e investimentos de diversificação de competências.

Em 2004, e no âmbito da parceria com a PT Comunicações, a EMPRESA inicia a comercialização dos produtos/serviços desta empresa para o mercado residencial constituindo, para este efeito, equipas de vendas porta a porta na área metropolitana do Porto levando à abertura dos escritórios na Maia.

Os anos de 2005 e 2006 são, para a EMPRESA, de consolidação como fornecedor privilegiado de produtos e servicos de telecomunicações e de alargamento da sua presenca nacional através da abertura de escritórios em Aveiro, Lisboa e Faro.

Em Junho de 2006 a ES Capital (Espírito Santo Capital) adquire 55% do capital da empresa no âmbito de uma operação de Owners BuyOut. Em resultado desta, dois dos principais accionistas reforçaram para 45% a sua participação accionista na EM-PRESA.

Em 2007 e 2008 a EMPRESA perspectiva oportunidades de crescimento e expansão. O mercado das telecomunicações reestrutura-se, assistindo ao aparecimento de mais concorrência e de novas ofertas multiplataforma, orientadas para uma cada vez maior necessidade de personalização por parte do cliente. A simplicidade de acesso está na ordem do dia através do triple Play e do quadruple Play. A concorrência no sector agudiza-se: do spin-off da PT Multimédia (PTM) do Grupo Portugal Telecom (PT) surge a ZON Multimédia, detentora da Zon TV Cabo, e a PT Comunicações (PTC) lança um produto inovador de televisão digital de alta definição através de acessos de internet banda larga.

Em Outubro de 2008, concretiza-se o spin-off da EMPRESA, da área de negócio Multimédia, surgindo outra empresa, aqui designada por EMPRESA-MULTIMEDIA,

que é parceira da ZON Multimédia e aporta da EMPRESA toda a experiência, knowhow e conhecimento.

Em Outubro de 2009 altera-se a estrutura da Comissao Executiva e do Conselho ˜ de Administração. Inicia-se o processo de alteração da imagem das lojas TMN para PT Bluestore em toda a rede de lojas EMPRESA.

Em 2010 surge a abertura de novas lojas PT Bluestore no Continente da Amadora, Viana do Castelo e Felgueiras.

Em Junho de 2010 a empresa obtém a liderança na venda de serviços PT, designadamente no rácio de vendas da rede fixa/rede móvel, em todo o universo de retalho de lojas PT Bluestore.

### **1.3.3 Politica da Qualidade**

A EMPRESA possui a certificação da Qualidade, norma ISO 9001:2000 pela APCER (Associação Portuguesa de Certificação). O Sistema de Gestão da Qualidade (SGQ) implementado fundamenta-se na observância do desempenho dos processos da organização e dos requisitos da qualidade e tem como referência o modelo de gestão NP EN ISO 9001:2000.

A Administração da EMPRESA estabeleceu as seguintes orientações genéricas: Missão, Visão e Cultura para a Organização. O conjunto de intenções e orientações estratégicas é formalizado na Politica de Qualidade.

#### **Missao˜**

A EMPRESA é um agente na economia digital contribuindo com a sua oferta de soluções de comunicação para o desenvolvimento da sociedade do conhecimento.

#### **Visao˜**

- Ser uma empresa de referência nas Telecomunicações a nível Nacional;
- Dispor das melhores ofertas e parcerias em todas as áreas das Telecomunicações;
- Consolidar a capacidade de integração de soluções de Telecomunicações;
- Promover a qualidade dos serviços e a inovação dos processos e ser reconhecida como Empresa Inovadora.

### **Cultura**

- Orientação para o cliente;
- Orientação para resultados;
- Planeamento e gestão por objectivos;
- Flexibilidade e capacidade de resposta à mudança;
- Rigor e exigência profissional.

### **Política**

Tendo como objectivo dar cumprimento à Visão estabelecida, para cada área de negócio da EMPRESA, estabeleceu-se um conjunto de intenções e orientações estratégicas:

- Identificar e satisfazer as necessidades dos clientes prestando um servico de excelência:
- Prospecção permanente de novos negócios e novas parcerias, com vista à concentração do crescimento sustentado dos negócios e da empresa;
- Definição anual de objectivos e metas, promovendo iniciativas que os permitam concretizar e melhorar;
- Promover parcerias estratégicas com fornecedores de forma a dinamizar a melhoria continua dos produtos e serviços;
- Fomentar a produtividade da empresa, garantindo níveis de qualificação académica e profissional adequados ao desempenho das diversas funções;
- Cultura Digital;
- Ética.
### **1.3.4 Produtos e servicos**

Um dos principais players nacionais no negócio das telecomunicações e multimédia, a EMPRESA possui uma oferta de produtos e serviços, assentes na multiplataforma e orientados para a maior necessidade de personalização por parte do cliente.

Através de parcerias com a PT Comunicações e a TMN, a EMPRESA, S.A. fornece produtos e serviços integrados de comunicações, aliando as capacidades das redes de telecomunicações, do computador e da televisão. As marcas comercializadas pela EMPRESA são as seguintes: TMN, MEO, SAPO, Telepac.

#### **Telecomunicações Móveis**

A EMPRESA está no negócio das comunicações móveis desde Outubro de 1992. Desde aí, acumulou experiência no negócio e uma vasta carteira de clientes e actualmente, é um dos principais agentes TMN a nível nacional, actuando nas duas vertentes do negócio: Consumo e Empresarial.

Por todo país, a EMPRESA possui uma rede de retalho de 28 lojas com imagem exclusiva TMN e uma oferta dedicada ao segmento empresarial, baseada numa equipa de Comerciais de Venda Directa TMN Empresas, com escritórios em Braga, Porto e em Lisboa. Estes profissionais estão aptos a visitar os clientes, directamente nas suas instalações, com soluções de optimização de custos.

As Telecomunicações Móveis da EMPRESA possuem uma rede de Distribuição através de Agentes a nível nacional e possuem também equipas de comerciais, cuja actividade é a venda porta a porta, actuando através da marcação de demonstrações do produto ou serviço, na casa das pessoas.

#### **Multimedia e Internet ´**

As comunicações por via electrónica, nomeadamente, o Correio Electrónico e a Internet, vieram para ficar. Comodidade, acesso universal a informação, tecnologias são algumas das ofertas dos serviços da EMPRESA através de acessos de Internet, Mail Boxes, Hospedagem Estática e Interactiva, Intranets e Extranets, equipamentos de

17

videoconferência e multimédia para empresas e consumo.

## **Serviços da PT Comunicações**

A EMPRESA dispõe de todos os serviços PTC (PT Comunicações) para o segmento empresarial e consumo, tais como, acessos RDIS, Linhas de Rede, Circuitos, Voice Mail, Internet e IPTV. Oferece-se aos clientes grande diversidade de serviços e soluções que se estende aos serviços da rede fixa, às comunicações de dados e às soluções de banda larga. A televisão digital de alta definição com acesso através de internet de banda larga é um dos mais recentes lancamentos da PTC (Meo). Atenta às necessidades actuais, a EMPRESA tem como objectivo proporcionar aos seus clientes os mais modernos meios de comunicação como instrumentos de acesso à sociedade de informação.

## **Assistência Pós Venda e Manutenção**

A EMPRESA presta assistência a todas as soluções que instala com uma equipa de técnicos formados e especializados. Procura ter uma capacidade de resposta instantânea, consentânea com as actuais exigências do mercado para o qual tempo é dinheiro.

# **Parte II**

# **Actividades realizadas durante o estagio ´**

## **Capítulo 2**

## **Actividades na Empresa**

## **2.1 Apresentação do Negócio**

Nos primeiros dias foi feita uma apresentação da empresa, todos os departamentos, áreas de negócio, bem como todos os colaboradores. Depois de uma breve apresentação da empresa, fui direccionado para um departamento específico, para a EMPRESA-MULTIMEDIA.

É em 2007 que a EMPRESA obtém a Certificação de Qualidade ISO 9001 em todos os seus processos e serviços e o mercado das telecomunicações em Portugal torna-se mais dinâmico e concorrencial com o spin-off e consequente autonomização da PT Multimédia, actual ZON Multimédia, do grupo PT.

Para a EMPRESA, estas mudanças no mercado das comunicações nacional trouxeram resultados reais em 2008, com a decisão de spin-off e autonomização do Departamento Multimédia que lida directamente com a ZON Multimédia.

A área do Multimédia dá os seus primeiros passos, quando a EMPRESA, em 1994, lidera o núcleo fundador da Bragatel - Companhia de Televisão por Cabo de Braga, S.A., a primeira empresa a obter licença de televisão por cabo em Portugal Continental.

Esta empresa aporta consigo, todo o know-how, produtos e serviços comercializados pela Zon Multimédia, através da Zon TV Cabo.

Numa primeira fase, e como parceira da Zon, a EMPRESA-MULTIMEDIA dispõe de toda a oferta desta operadora: ofertas triple play (pay-tv, internet e telefone fixo) e quadruple play (pay-tv, internet, telefone fixo e telefone móvel) - oferta integrada de telecomunicações.

É intenção estratégica da EMPRESA-MULTIMEDIA estabelecer-se como agente global deste tipo de servicos, nomeadamente ligados ao pay-ty, internet, telefone fixo, telefone móvel, ou seja, ofertas integradas de telecomunicações e multimédia. A EMPRESA-MULTIMEDIA é uma empresa de âmbito nacional, com intervenção nos canais de distribuição (rede sub-agentes), D2D e retalho.

A EMPRESA-MULTIMEDIA dispõe de toda a oferta actual multimédia, designadamente, na plataforma da rede Cabo e DTH (Satélite). Desenvolve actividades de comercialização (D2D - venda porta-a-porta) e instalação de servicos de comunicação digital de dados e comunicação audiovisual - serviços de CABO, Pay-Tvs e NET-CABO. Prestam-se servicos de concepção e construção de infra-estruturas para a comunicação digital.

A EMPRESA-MULTIMEDIA tem como oferta base todos os produtos da ZON TV cabo.

De seguida é apresentado um organograma na figura [2.1](#page-42-0) com as diversas etapas de que são processados todos os serviços desde o cliente até à EMPRESA-MULTIMEDIA:

22

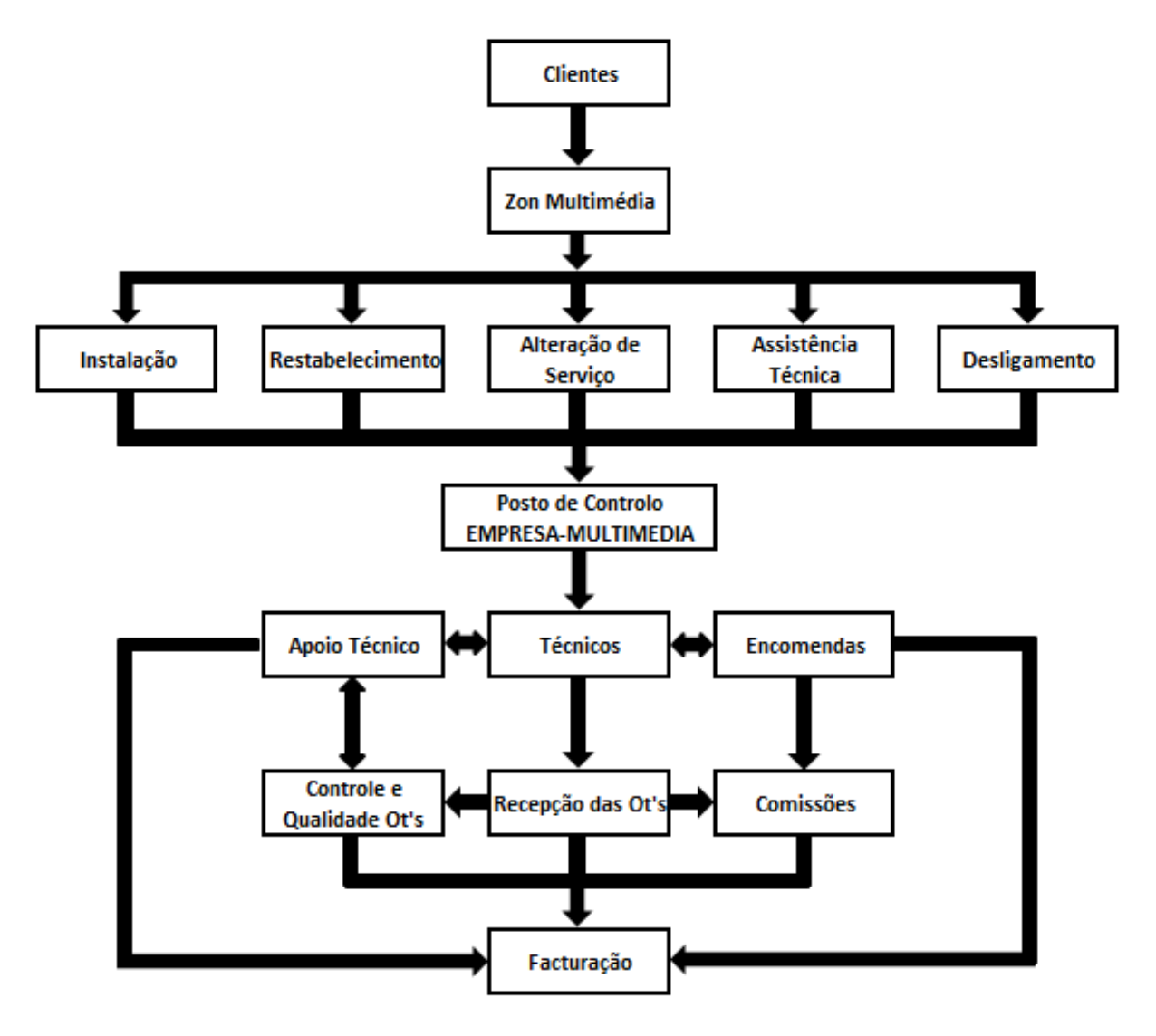

<span id="page-42-0"></span>Figura 2.1: Organograma do precedimento das Ot's na EMPRESA-MULTIMEDIA.

Depois de feita a apresentação da EMPRESA-MULTIMEDIA, comecei por aprofundar os meus conhecimentos nas diversas áreas de negócio. Por fim comecei a desempenhar algumas tarefas que até aí eram da responsabilidade dos colaboradores aí presentes.

Vou agora descrever detalhadamente o funcionamento deste departamento, orientando-me pelo organograma da figura [2.1](#page-42-0) atrás apresentado.

Quando um cliente pretende um serviço da Zon Multimédia, tem que contactar a Zon Multimédia. A Zon Multimédia vai definir o serviço pretendido de acordo com as cinco actividades predefinidas que são: Instalação, Restabelecimento, Alteração de Serviço, Assistência Técnica e Desligamento. De seguida a Zon Multimédia envia

para o sistema da EMPRESA-MULTIMEDIA as Ot's (ordens de trabalho)..

## **Posto de Controlo**

No final de cada dia, recolhe-se todas as Ot's relativas ao dia seguinte do sistema, é elaborado um mapa de trabalho com as Ot's e de seguida são enviadas as respectivas Ot's aos técnicos. Ao longo do dia, faz-se um acompanhamento dos técnicos na realização das Ot's, via SMS, registando o estado das Ot's:

- Registar a hora de abertura da Ot;
- Registar a hora de fecho da Ot;
- Anotar o pedido de alteração da hora de trabalho da Ot por parte dos técnicos;
- Registar os motivos dos incumprimentos.

## **Tecnicos ´**

A EMPRESA-MULTIMEDIA tem cerca de 50 técnicos, dos quais somente um técnico é que pertence à EMPRESA-MULTIMEDIA, sendo os restantes contratados. Esta equipa de técnicos é responsável pela realização das OT's na casa dos clientes.

## **Apoio Tecnico ´**

Um colaborador está diariamente em constante contacto com os técnicos para melhor servir e organizar os trabalhos dos técnicos, como também dialogar com o cliente com vista a resolver possíveis anomalias que possam pôr em causa o devido cumprimento das Ot's. Verifica junto dos técnicos, a necessidade de fardas, telemóveis e PC's para o bom funcionamento do trabalho diário.

## **Encomendas**

Para o devido funcionamento das Ot's é necessário um departamento que esteja responsável pela gestão de stock dos materiais ou equipamentos no nosso armazém, pronto para dar apoio de material ou equipamentos aos técnicos, bem como gerir o stock e pedidos dos técnicos. O equipamento é adquirido à ZON, sendo posteriormente instalado pelos técnicos na casa do cliente.

### **Controle e Qualidade Ot's**

Uma equipa responsável pela qualidade das Ot's, faz uma análise da performance das equipas no terreno. Esta equipa faz:

- Análise dos incumprimentos;
- Análise dos níveis de Sinal:
- Verificação das bonificações ou penalizações das Ot's;
- Analise das garantias;
- Analise das reclamações.

Esta equipa analisa os incumprimentos e tenta recolocá-los como uma nova Ot. Ao fim de instalar um equipamento, verifica-se se o cliente ficou com um bom servico através do nível de sinal, numa escala de 0 a 100%.

Durante a realização das Ot's, os serviços podem ser efectuados em menos tempo ou demorar mais tempo do que era previsto, daí pode originar atrasos para os próximos trabalhos, por isso existem as bonificações para trabalhos efectuados antes da hora marcada, e existem penalizações para trabalhos efectuados com atrasos.

#### **Comissoes ˜**

Este departamento está responsável pela análise das comissões dos agentes, pelos serviços, produtos ou equipamentos facturados durante cada mês.

#### **Recepc¸ao das Ot's ˜**

Vários colaboradores estão diariamente responsáveis pela recepção das Ot's.

No final do dia de trabalho, os técnicos entregam na recepção as Ot's em papel realizadas durante o dia. No dia seguinte estas Ot's vão ser registadas no sistema. Estas Ot's contêm vária informação, como: tipo de serviço que foi efectuado, onde foi efectuado, que material e equipamentos foram utilizados, como também qual o técnico que fez o trabalho.

## **Facturação**

Por fim e no final de cada mês efectua-se a facturação. São retirados do sistema todos os serviços que foram efectuados, tudo o que foi necessário para a realização dos serviços, como também as comissões a receber pelos técnicos ou agentes. Elaborase um relatório para cada técnico ou agente e envia-se o respectivo recibo de vencimento.

## **2.2 Ordem de Trabalhos na EMPRESA**

## **2.2.1 Analise dos equipamentos avariados ´**

 $\acute{\text{E}}$  necessário recolher todos os equipamentos em que foram detectadas algumas avarias, e proceder à sua substituição por um equipamento novo. Estes equipamentos são devolvidos à Zon Multimédia, onde se vai efectuar a reparação. Estes equipamentos vão ser recolhidos pelos técnicos através de uma Ot e devolvidos à EMPRESA-MULTIMEDIA, depois a EMPRESA-MULTIMEDIA encarrega-se de enviar á Zon Multimédia.

A análise semanal das listagens provenientes da Zon Multimédia, de equipamentos avariados com evidência de recolha, mas que ainda não foram devolvidos, era elaborada da seguinte forma:

- Retirar semanalmente do sistema a listagem dos equipamentos já devolvidos à Zon Multimédia com a informação de nº de série, data de envio e nº de guia de envio, acrescentar esta listagem à listagem geral de equipamentos já devolvidos;
- Fazer um cruzamento de dados entre a listagem recebida da Zon Multimedia e ´ a nossa listagem de equipamentos já entregues;
- Elaboração de relatórios dos equipamentos avariados, com a descrição do equipamento, data de antiguidade, onde se encontra o equipamento e o valor do equipamento;
- Enviar ás empresas ou técnicos a listagem de equipamentos em falta, com o valor em dívida para com a EMPRESA-MULTIMEDIA.

De seguida apresento o quadro da figura [2.2](#page-46-0) com a análise feita de várias listagens de equipamentos avariados:

<span id="page-46-0"></span>

|               |              |       | Equip. Devolvidos     |                       |                 |              |                       | Equip. para Devolução |                | Equip. Pendentes |                       |                       |                |
|---------------|--------------|-------|-----------------------|-----------------------|-----------------|--------------|-----------------------|-----------------------|----------------|------------------|-----------------------|-----------------------|----------------|
| Semana<br>Dia | <b>Total</b> | Total | $>=$<br>15<30<br>dias | $>=$<br>30<60<br>dias | $>= 60$<br>dias | <b>Total</b> | $>=$<br>15<30<br>dias | $>=$<br>30<60<br>dias | $>=60$<br>dias | <b>Total</b>     | $>=$<br>15<30<br>dias | $>=$<br>30<60<br>dias | $>=60$<br>dias |
| wk 11 11      | 740          | 384   | 50                    | 76                    | 258             | 184          | 17                    | 47                    | 120            | 172              | 45                    | 57                    | 70             |
| 20-03-2011    |              | 52%   |                       |                       |                 | 25%          |                       |                       |                | 23%              |                       |                       |                |
| wk 13 11      | 1769         | 1004  | 131                   | 286                   | 587             | 368          | 79                    | 201                   | 88             | 397              | 44                    | 124                   | 229            |
| 03-04-2011    |              | 57%   |                       |                       |                 | 21%          |                       |                       |                | 22%              |                       |                       |                |
| wk 16 11      | 1307         | 825   | 166                   | 339                   | 320             | 228          | 30                    | 101                   | 97             | 254              | 50                    | 107                   | 97             |
| 24-04-2011    |              | 63%   |                       |                       |                 | 17%          |                       |                       |                | 19%              |                       |                       |                |
| wk 18 11      | 817          | 232   | 51                    | 64                    | 117             | 188          | 9                     | 94                    | 85             | 397              | 136                   | 45                    | 216            |
| 08-05-2011    |              | 28%   |                       |                       |                 | 23%          |                       |                       |                | 49%              |                       |                       |                |
| wk 22 11      | 601          | 168   | 80                    | 23                    | 65              | 35           | 15                    | 20                    | $\bf{0}$       | 398              | 138                   | 64                    | 196            |
| 06-06-2011    |              | 28%   |                       |                       |                 | 6%           |                       |                       |                | 66%              |                       |                       |                |
| wk 23 11      | 789          | 433   | 209                   | 174                   | 50              | 61           | 29                    | 26                    | 6              | 295              | 56                    | 35                    | 204            |
| 12-06-2011    |              | 55%   |                       |                       |                 | 8%           |                       |                       |                | 37%              |                       |                       |                |

Figura 2.2: Evolução da análise de equipamentos avariados.

Neste quadro da figura [2.2](#page-46-0) temos uma análise de seis listagens de equipamentos avariados. Aqui podemos observar onde se encontra o equipamento e há quanto tempo a Zon Multimédia deu a ordem de recolha. Nesta descrição encontram-se os equipamentos já devolvidos à Zon Multimédia mas à data da listagem ainda não tinham entrado no sistema. Existem também os equipamentos que estão na EMPRESA-MULTIMEDIA para devolução.

Por último os casos mais preocupantes, os pendentes, que são aqueles equipamentos que deveriam já ter sido entregues mas ainda se encontram em lugar incerto, o que se mostra mais em pormenor no quadro da figura [2.3:](#page-47-0)

<span id="page-47-0"></span>

|                      | <b>Equipamentos Pendentes</b> |                            |                       |                       |                 |                        |                       |                       |                 |                        |                             |                       |                 |                     |                       |                       |                 |
|----------------------|-------------------------------|----------------------------|-----------------------|-----------------------|-----------------|------------------------|-----------------------|-----------------------|-----------------|------------------------|-----------------------------|-----------------------|-----------------|---------------------|-----------------------|-----------------------|-----------------|
| <b>Semana</b><br>Dia |                               | <b>Equip. Justificados</b> |                       |                       |                 | Equip. não recuperados |                       |                       |                 | <b>Equip. Perdidos</b> |                             |                       |                 | Equip. nos Técnicos |                       |                       |                 |
|                      | <b>Total</b>                  | Total                      | $>=$<br>15<30<br>dias | $>=$<br>30<60<br>dias | $>= 60$<br>dias | <b>Total</b>           | $>=$<br>15<30<br>dias | $>=$<br>30<60<br>dias | $>= 60$<br>dias |                        | $>=$<br>Total 15<30<br>dias | $>=$<br>30<60<br>dias | $>= 60$<br>dias | <b>Total</b>        | $>=$<br>15<30<br>dias | $>=$<br>30<60<br>dias | $>= 60$<br>dias |
| wk 11 11             | 172                           | 4                          |                       |                       | 4               | $\mathbf{0}$           |                       |                       |                 | 0                      |                             |                       |                 | 168                 | 45                    | 57                    | 66              |
| 20-03-2011           |                               | 2%                         |                       |                       |                 | 0%                     |                       |                       |                 | 0%                     |                             |                       |                 | 98%                 |                       |                       |                 |
| wk 13 11             | 397                           | 17                         |                       |                       | 17              | 7                      |                       |                       | 7               | 1                      |                             |                       | 1               | 372                 | 44                    | 124                   | 204             |
| 03-04-2011           |                               | 4%                         |                       |                       |                 | 2%                     |                       |                       |                 | 0%                     |                             |                       |                 | 94%                 |                       |                       |                 |
| wk 16 11             | 438                           | 14                         |                       |                       | 14              | 7                      |                       |                       | 7               | 2                      |                             |                       | 2               | 415                 | 50                    | 107                   | 258             |
| 24-04-2011           |                               | 3%                         |                       |                       |                 | 2%                     |                       |                       |                 | 0%                     |                             |                       |                 | 95%                 |                       |                       |                 |
| wk 18 11             | 397                           | 8                          |                       |                       | 8               | 1                      |                       |                       | 1               | 5                      |                             | 2                     | 3               | 383                 | 136                   | 43                    | 204             |
| 08-05-2011           |                               | 2%                         |                       |                       |                 | 0%                     |                       |                       |                 | 1%                     |                             |                       |                 | 96%                 |                       |                       |                 |
| wk 22 11             | 398                           | 20                         | 2                     |                       | 18              | 85                     |                       |                       | 85              | 59                     |                             |                       | 59              | 234                 | 136                   | 64                    | 34              |
| 06-06-2011           |                               | 5%                         |                       |                       |                 | 21%                    |                       |                       |                 | 15%                    |                             |                       |                 | 59%                 |                       |                       |                 |
| wk 23 11             | 295                           | 13                         |                       | 1                     | 12              | 80                     |                       |                       | 80              | 58                     |                             |                       | 58              | 144                 | 56                    | 34                    | 54              |
| 12-06-2011           |                               | 4%                         |                       |                       |                 | 27%                    |                       |                       |                 | 20%                    |                             |                       |                 | 49%                 |                       |                       |                 |

Figura 2.3: Evolução dos equipamentos avariados pendentes.

Descrevendo o subgrupo de equipamentos pendentes, existem equipamentos que após a análise verificamos que ainda estão instalados em clientes ou foram devolvidos pelo cliente em lojas da ZON. Existem equipamentos que ainda não foram recolhidos, equipamentos perdidos, por exemplo, o equipamento está em posse de algum técnico que já não trabalha para a EMPRESA-MULTIMEDIA.

Por último os equipamentos já recolhidos dos clientes, mas estão ainda em posse dos nossos técnicos. Como mostramos no próximo quadro da figura [2.4:](#page-47-1)

| <b>Semana</b> |              | Equip. nos Técnicos |       |                                   |              |  |  |  |  |  |  |
|---------------|--------------|---------------------|-------|-----------------------------------|--------------|--|--|--|--|--|--|
| Dia           | <b>Total</b> | <b>Total</b>        | dias  | $>= 15 < 30$ $>= 30 < 60$<br>dias | $>= 60$ dias |  |  |  |  |  |  |
| wk 11 11      | 740          | 168                 | 45    | 57                                | 66           |  |  |  |  |  |  |
| 20-03-2011    |              | 23%                 | 26,7% | 34,0%                             | 39,3%        |  |  |  |  |  |  |
| wk 13 11      | 1769         | 372                 | 44    | 124                               | 204          |  |  |  |  |  |  |
| 03-04-2011    |              | 21%                 | 11,8% | 33,3%                             | 54,9%        |  |  |  |  |  |  |
| wk 16 11      | 1307         | 415                 | 50    | 107                               | 258          |  |  |  |  |  |  |
| 24-04-2011    |              | 32%                 | 12,0% | 25,8%                             | 62,2%        |  |  |  |  |  |  |
| wk 18 11      | 817          | 383                 | 136   | 43                                | 204          |  |  |  |  |  |  |
| 08-05-2011    |              | 47%                 | 35,5% | 11,2%                             | 53,3%        |  |  |  |  |  |  |
| wk 22 11      | 601          | 234                 | 136   | 64                                | 34           |  |  |  |  |  |  |
| 06-06-2011    |              | 39%                 | 58,1% | 27,4%                             | 14,5%        |  |  |  |  |  |  |
| wk 23 11      | 789          | 144                 | 56    | 34                                | 54           |  |  |  |  |  |  |
| 12-06-2011    |              | 18%                 | 38,9% | 23,6%                             | 37,5%        |  |  |  |  |  |  |

<span id="page-47-1"></span>Figura 2.4: Quadro dos equipamentos avariados na posse dos técnicos.

Neste subgrupo de equipamentos avariados em posse dos técnicos, mostra-se mais detalhadamente a antiguidade dos equipamentos em causa, isto é, o tempo entre a ordem de recolha e o aviso da Zon Multimédia.

<span id="page-48-0"></span>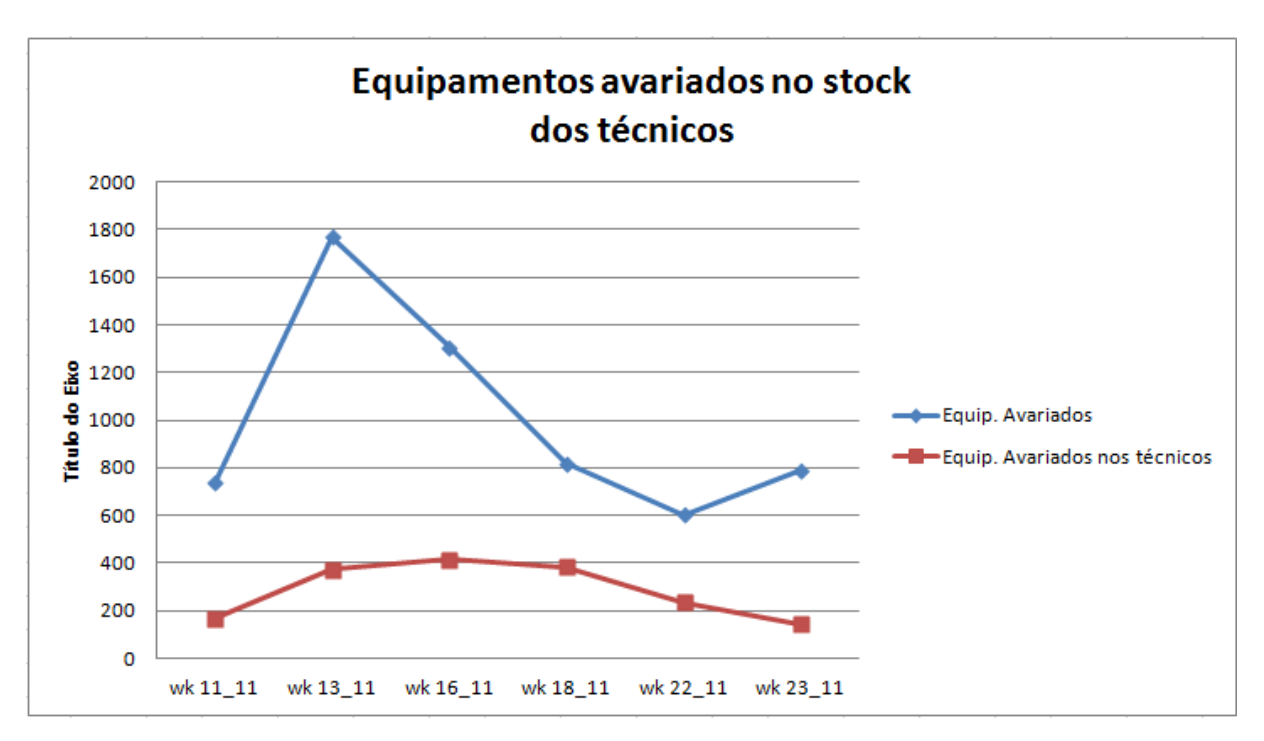

Figura 2.5: Evolução dos equipamentos avariados na posse dos técnicos.

Se observar o gráfico da figura [2.5,](#page-48-0) verificamos que as listagens de equipamentos avariados que a Zon Multimédia está a pedir é bem mais baixa do que as primeiras semanas da análise, bem como os equipamentos avariados em posse dos nossos técnicos está a seguir uma tendência decrescente.

Este resultado é positivo, pois o procedimento correcto deveria ser quando o técnico recolhe o equipamento avariado na casa do cliente, entregar à EMPRESA-MULTIMEDIA para ser devolvido à Zon Multimédia, e não ficar pendente nos armazéns dos técnicos ou na EMPRESA-MULTIMEDIA.

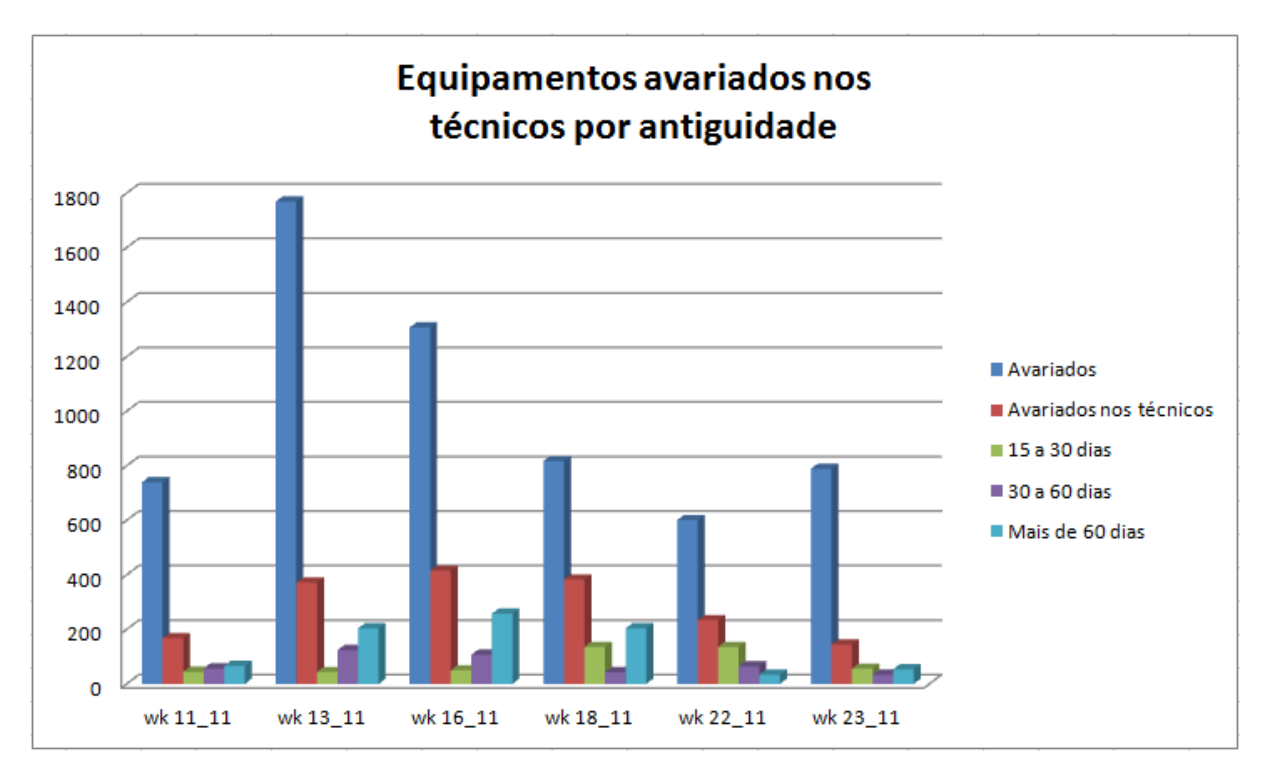

<span id="page-49-0"></span>Figura 2.6: Equipamentos avariados na posse dos técnicos por antiguidade.

Segundo o gráfico da figura [2.6](#page-49-0) conseguimos baixar gradualmente o número de equipamentos avariados com evidência de recolha em posse dos nossos técnicos, como também houve uma diminuição na globalidade.

Um passo importante foi a diminuição do número de equipamentos avariados com mais de 60 dias, este stock é o mais crítico, pois a demora de entrega pode levar à perda ou extravio do equipamento.

## **2.2.2 Analise dos equipamentos novos ´**

Os equipamentos novos são os equipamentos necessários em stock para manter operacionais as ordens de trabalho diárias. A análise semanal das listagens de equipamentos novos recebidos da Zon Multimédia, com evidência de estarem na posse da EMPRESA-MULTIMEDIA, é efectuada de acordo com este procedimento:

• Retirar semanalmente do sistema a listagem dos equipamentos em stock com a informação de nº de série;

- Fazer um cruzamento de dados entre a listagem recebida da Zon Multimedia e ´ a listagem de equipamentos novos em stock;
- Elaborar um relatório individual por técnico com a listagem de equipamentos com evidência de estarem em posse dos técnicos;
- Comparar a listagem de equipamentos que os tecnicos requisitam para o seu tra- ´ balho diário com a listagem de equipamentos novos obtida no relatório individual de equipamentos novos em posse dos técnicos, para decidir que quantidade de material pode se levantada pelo técnico.

Segue o quadro da figura [2.7](#page-50-0) o exemplo de análise de três listagens de equipamentos novos, nesta análise os equipamentos novos vão dividir-se por diferentes grupos, de acordo o seu estado ou local de stock, tais como: equipamentos devolvidos, estes já não estão em posse da EMPRESA-MULTIMEDIA, os equipamentos que estão no stock da EMPRESA-MULTIMEDIA, equipamentos que após a análise verifica-se que nunca deram entrada na EMPRESA-MULTIMEDIA, equipamentos em posse dos clientes, equipamentos em posse da EMPRESA-MULTIMEDIA para serem devolvidos por algum motivo, equipamentos em posse dos técnicos para a realização das ordens de trabalho, equipamentos que foram entregues na distribuição para as lojas ou agentes e por último os equipamentos do Sibr, estes equipamentos referem-se a equipamentos perdidos em acidente.

<span id="page-50-0"></span>

|                              | Stock até 26-05-2011 |        |              |                              |                  |       | Stock até 08-06-2011 |                  |                       |              |       | Stock até 14-06-2011 |             |                              |              |  |
|------------------------------|----------------------|--------|--------------|------------------------------|------------------|-------|----------------------|------------------|-----------------------|--------------|-------|----------------------|-------------|------------------------------|--------------|--|
|                              |                      |        | Antiguidade  |                              |                  |       |                      | Antiguidade      |                       |              |       |                      | Antiguidade |                              |              |  |
| Análise MMCL                 | Total                | %      | dias         | $> 60<90$ $> 90<120$<br>dias | $>= 120$<br>dias | Total | %                    | > 60< 90<br>dias | $>= 90 < 120$<br>dias | >120<br>dias | Total | $\%$                 | dias        | $> 60<90$ $> 90<120$<br>dias | >120<br>dias |  |
| Equip. Devolvido             | 128                  | 4.4%   | 6            | 10                           | 112              | 47    | 1.9%                 | 0                | 2                     | 45           | 110   | 5.2%                 | 9           | 0                            | 101          |  |
| Equip. em Stock              | 406                  | 14,1%  | $\Omega$     | 18                           | 388              | 158   | 6,5%                 | 90               | 0                     | 68           | 89    | 4,2%                 | 89          | 0                            | 0            |  |
| Equip. não entrou no Stock   | 4                    | 0,1%   | $\mathbf{0}$ | 2                            | $\overline{2}$   | 3     | 0,1%                 | 0                |                       | 2            | 3     | 0,1%                 | 0           | 0                            | 3            |  |
| Equip, no Cliente            | 227                  | 7,9%   | 17           | 51                           | 159              | 271   | 11,1%                | 10               | 49                    | 212          | 49    | 2,3%                 | 0           | 0                            | 49           |  |
| Equip, não Devolvido         | 213                  | 7.4%   | 6            | 5                            | 202              | 212   | 8.7%                 | 8                | 9                     | 195          | 212   | 10.1%                | 15          | 6                            | 191          |  |
| Equip, na posse dos técnicos | 1779                 | 61,8%  | 79           | 405                          | 1295             | 1633  | 67,0%                | 78               | 238                   | 1317         | 1536  | 72,9%                | 114         | 42                           | 1380         |  |
| Equip, na distribuição       | 112                  | 3,9%   | 3            | 18                           | 91               | 106   | 4,3%                 | 0                | 6                     | 100          | 98    | 4,7%                 | 0           | 1                            | 97           |  |
| Equip. do Sibr               | 9                    | 0,3%   | 0            | 0                            | 9                | 9     | 0.4%                 | 0                | 0                     | 9            | 9     | 0,4%                 | 0           | 0                            | 9            |  |
| <b>Total</b>                 | 2878                 | 100.0% | 111          | 509                          | 2258             | 2439  | 100.0%               | 186              | 305                   | 1948         | 2106  | 100.0%               | 227         | 49                           | 1830         |  |

Figura 2.7: Stock de equipamentos novos.

Nesta análise descriminamos a antiguidade do equipamento, isto é, o tempo desde a entrada no stock até à data de análise, bem como a descrição da análise efectuada, ou seja, onde se encontra o equipamento.

<span id="page-51-0"></span>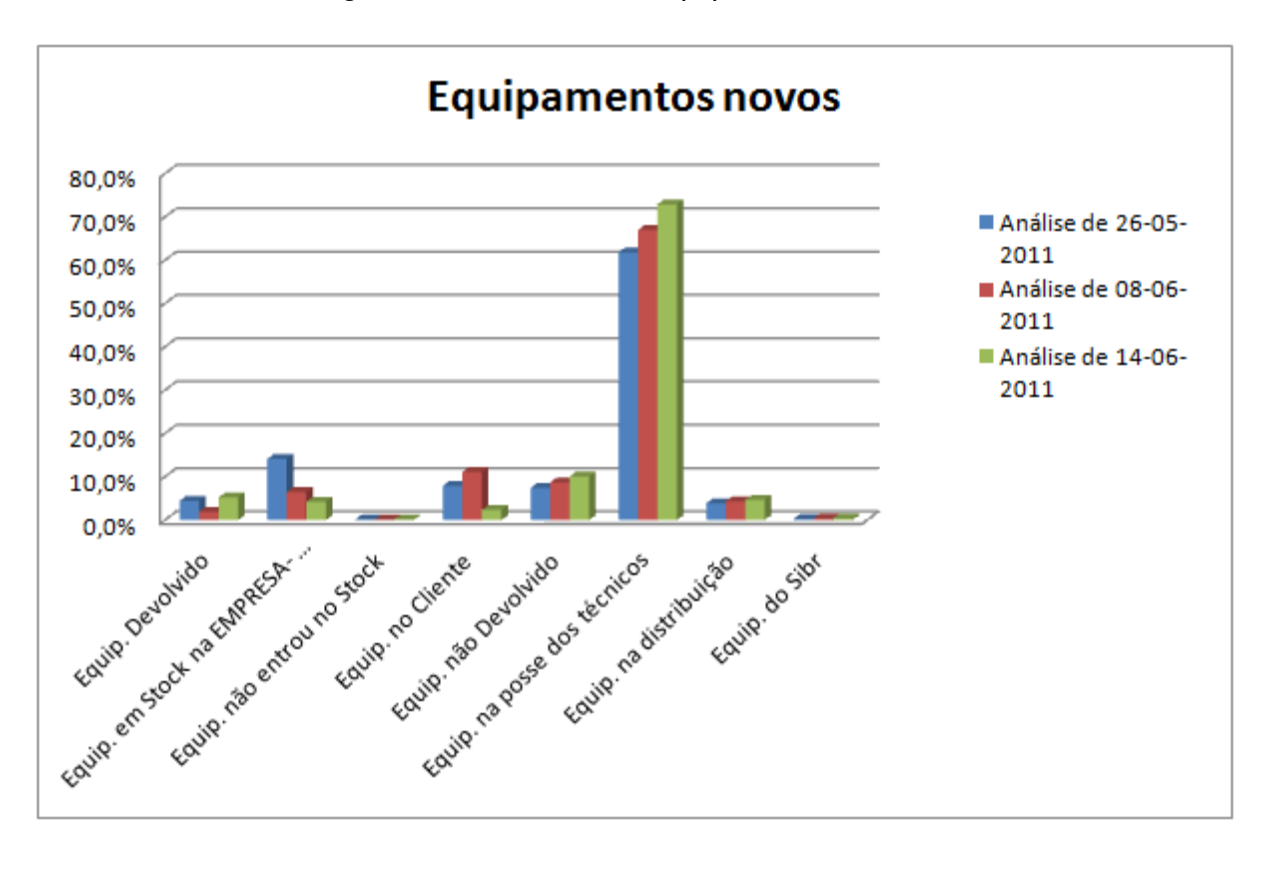

Figura 2.8: Análise dos equipamentos novos.

Como observamos o gráfico da figura [2.8,](#page-51-0) o stock de equipamentos novos encontramse na maioria em posse dos técnicos, entre 60% e 70% da totalidade dos equipamentos, com vista a proporcionar um bom funcionamento dos trabalhos diários dos técnicos.

<span id="page-52-0"></span>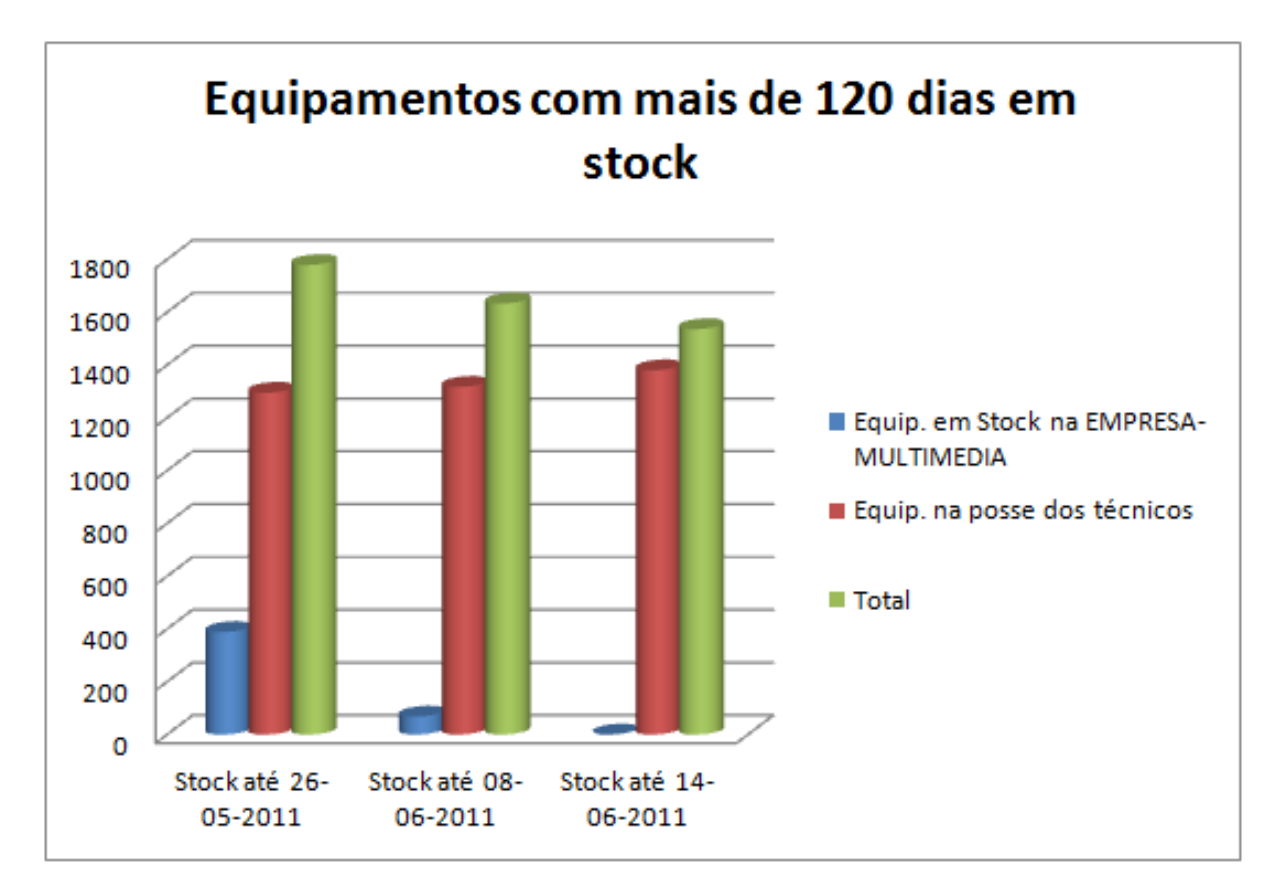

Figura 2.9: Equipamentos novos em stock com mais de 120 dias.

Segundo o gráfico da figura [2.9](#page-52-0) de equipamentos novos com mais de 120 dias, verifica-se um aumento dos equipamentos novos nos técnicos e consequentemente uma diminuição destes equipamentos no stock da empresa. Esta evolução vai-se alterando com a quantidade de serviços a realizar.

## **2.2.3 Analise mensal dos Autos da EMPRESA-MULTIMEDIA. ´**

Todos os meses depois de concluídos os Autos de todos os sectores da EMPRESA-MULTIMEDIA, é necessário fazer uma análise geral comparativa com os meses anteriores, para averiguar se existem discrepâncias, e como forma de controlo e detecção de anomalias. Assim segue-se o seguinte procedimento:

- Analisar detalhadamente a informação que vem em cada auto dos diversos sectores que a ZON Multimédia paga à EMPRESA-MULTIMEDIA.
- Discriminar a informação de cada auto relativamente ao valor mensal de prémios

de fidelização, Charge-backs, ajustes, penalizações e actividades remuneradas relativas ao mês ou a meses anteriores.

- Elaborar um quadro geral com toda a remuneração de todos os Autos da EMPRESA-MULTIMEDIA;
- Fazer a análise comparativa entre os diversos sectores da EMPRESA-MULTIMEDIA, análise comparativa em relação aos meses anteriores e uma análise evolutiva do sector.

## **2.2.4 Acompanhamento e elaboração dos Autos da EMPRESA-MULTIMEDIA.**

Acompanhamento e elaboração dos autos da EMPRESA-MULTIMEDIA, isto é, analisar mensalmente os autos que a Zon Multimédia envia à EMPRESA-MULTIMEDIA com a remuneração total, cruzar essa informação com todas as actividades previstas pela EMPRESA-MULTIMEDIA a serem remuneradas.

Depois de os autos estarem analisados, procedemos à elaboração de relatórios individuais por técnico ou agente para se efectuar a devida facturação.

## **2.3 Resumo dos processos melhorados**

A minha contribuição para a empresa, alicercada nos conhecimentos adquiridos ao longo do mestrado, contribuiu de forma significativa para a melhoria dos servicos prestados dentro dos sectores da minha responsabilidade no decorrer do estagio. Em ´ consequência, deixei o meu contributo devido à implementação de novos métodos de análise bem como ideias e ferramentas importantes que se tornaram bastante úteis para os meus colegas e colaboradores na empresa, tais como:

- Elaboração de um ficheiro com o número associado ao técnico, nome do técnico e empresa para quem trabalha;
- Preparação de uma base de dados de devolução de equipamentos à ZON, com todos os nº de série dos equipamentos, nº de guia de devolução e data de devolução;
- Lista de preços dos equipamentos, materiais e serviços: custo que a Zon Multimédia cobra à EMPRESA-MULTIMEDIA e custo que a EMPRESA-MULTIMEDIA cobra aos técnicos:
- Elaboração de um template com toda a informação dos Autos mensais da rede cliente: relação entre tipo de ot, produtos/serviços e agentes/técnicos;
- Composição de um ficheiro com o valor que a ZON paga à EMPRESA-MULTIMEDIA relativamente a todos os Autos da EMPRESA-MULTIMEDIA : DTH Equipamentos, Rede Cliente, Rede Exterior, DTH Operacional, Distribuição, Cabo Vpp e Retalho com a discriminação de prémios de fidelização, Charge-backs, ajustes, penalidades e actividades remuneradas relativas ao mês ou a meses anteriores.

# **Parte III**

# **Um estudo de caso**

## **Capítulo 3**

## **Rede Cliente - Um estudo de caso**

## **3.1 Rede Cliente**

Um dos principais departamentos, e com maior volume de negócios na EMPRESA-MULTIMEDIA, é o departamento da Rede de Cliente. Este departamento interage com os clientes através da Zon, e é nele que se prestam todos os serviços de instalação, alteração, manutenção, restabelecimento e desligamento de todos os produtos Zon, a nível de Televisão, Internet e Telefone.

## **3.1.1 Tipo de Servic¸o**

Neste estudo existem cinco actividades, e cada ordem de trabalho é enquadrada da por actividade. As actividades são as seguintes:

- A Instalação;
- Restabelecimento;
- Alteração de Serviço;
- Assistência Técnica;
- Desligamento.

Cada actividade designa o tipo de serviço que o cliente pretende. Se é um cliente novo e quer um produto Zon, então faz-se uma Instalação. Se o cliente é da EMPRESA- MULTIMEDIA mas quer outro produto, então faz-se uma Alteração de Servico. Quando estamos perante uma situação de um cliente não ter de momento nenhum produto Zon, mas anteriormente já ter sido cliente, então estamos perante um Restabelecimento. Por último temos as outras duas situações. Quando o cliente tem um produto da EMPRESA-MULTIMEDIA, mas não está contente com o mesmo, então pretende que se efectue o Desligamento do serviço. Os serviços de apoio ao cliente, que podem incluir por exemplo, troca de equipamento avariado, programação do equipamento, actualização de software, etc., são enquadrados na actividade da Assistência Técnica. Estas são as actividades que aqui vão ser abordadas, através das quais a EMPRESA-MULTIMEDIA estrutura a prestação de serviços aos clientes.

## **3.1.2 Analise por Tipo de Servic¸o ou Actividade ´**

Nesta secção vamos abordar a facturação ao longo de um ano relativa à Rede Cliente, no período de Maio de 2010 até Abril de 2011. A Rede cliente encarrega-se de várias actividades como forma de proporcionar um óptimo servico de apoio ao cliente. De seguida é apresentado o quadro da figura [3.1](#page-59-0) com a facturação ao longo de um ano, pelas diversas actividades. Neste quadro apresenta-se o valor facturado ao longo de um período pelas várias actividades, a receita e despesa por cada actividade.

<span id="page-59-0"></span>

|               |              |                |            |                  |             | <b>Tipo de Serviço</b> |              |                     |                     |                |  |
|---------------|--------------|----------------|------------|------------------|-------------|------------------------|--------------|---------------------|---------------------|----------------|--|
| Mês           | Instalação   |                |            | Restabelecimento |             | Alteração de Serviço   |              | Assistência Técnica | <b>Desligamento</b> |                |  |
|               | Receita      | <b>Despesa</b> | Receita    | <b>Despesa</b>   | Receita     | <b>Despesa</b>         | Receita      | <b>Despesa</b>      | Receita             | <b>Despesa</b> |  |
| $Mai-10$      | 64.145,73€   | 50.119,97€     | 4.389,81€  | 7.247,94€        | 37.358,29€  | 19.766,32€             | 27.938,49€   | 22.718,44€          | €<br>۰.             | 3.747,30€      |  |
| <b>Jun-10</b> | 56.057,76€   | 43.752,76€     | 3.679,46€  | 2.592,19€        | 34.519,66€  | 24.845,37€             | 34.115,29€   | 22.894,10€          | €<br>٠              | 4.863,95€      |  |
| <b>Jul-10</b> | 60.383,20€   | 48.042,21€     | 5.065,94€  | 3.630,24€        | 34.936,66€  | 25.358,32 €            | 33.875,79€   | 24.402,45€          | €<br>۰              | 7.713,26€      |  |
| Ago-10        | 69.565,11€   | 50.958,80€     | 4.324,53€  | 3.405,59€        | 32.931,50€  | 25.208,07€             | 33.159,93€   | 25.775,33 €         | €<br>٠              | 3.076,24€      |  |
| <b>Set-10</b> | 76.958,70€   | 55.817,85€     | 6.401,73 € | 5.115,62€        | 50.089,15€  | 38.776,65€             | 36.719,30€   | 28.441,32€          | €                   | 4.684,97€      |  |
| <b>Out-10</b> | 76.302,16€   | 56.011,80€     | 4.292,75€  | 3.405,82€        | 50.237,81€  | 39.262,00€             | 36.275,66€   | 28.103,35€          | €                   | 4.240,60€      |  |
| <b>Nov-10</b> | 71.262,39€   | 56.946,77€     | 4.986,94 € | 4.009,20€        | 62.968,76€  | 49.761,87€             | 30.780,08€   | 23.998,07€          | €<br>٠              | 4.046,66€      |  |
| <b>Dez-10</b> | 73.636,62 €  | 54.623,32€     | 5.630,88€  | 4.482,44 €       | 64.009,97€  | 50.322,42€             | 39.630,20€   | 30.757,85€          | €<br>۰              | 4.448,35€      |  |
| Jan-11        | 67.021,72€   | 49.353,40€     | 4.536,42€  | 3.570,90€        | 56.672,26€  | 44.061,99€             | 34.852,13€   | 27.114,56€          | €                   | 5.386,78€      |  |
| <b>Fev-11</b> | 64.743,31€   | 46.873,18€     | 5.070,56€  | 3.966,99€        | 43.763,03€  | 33.800,91 €            | 32.075,62€   | 24.902,07€          | €                   | 4.966,30€      |  |
| $Mar-11$      | 67.375,81€   | 48.278,26€     | 5.183,95€  | 3.946,03€        | 46.016,20€  | 35.308,39€             | 32.888,71€   | 25.488,63€          | €                   | 3.484,88€      |  |
| Abr-11        | 62.598,19€   | 44.450,22€     | 4.399,18€  | 3.357,52€        | 35.015,17€  | 26.349,21€             | 31.403,67€   | 24.124,18€          | €<br>٠              | 3.544,02€      |  |
| <b>Total</b>  | 810.050,70 € | 605.228,55€    | 57.962,15€ | 48.730,47 €      | 548.518,46€ | 412.821,50 €           | 403.714,86 € | 308.720,35 €        | ŧ<br>۰.             | 54.203,31€     |  |

Figura 3.1: Quadro de Facturação.

As ordens de trabalho são organizadas por actividade.

A Zon paga à EMPRESA-MULTIMEDIA os serviços efectuados pelos nossos técnicos na casa dos clientes, e de seguida a EMPRESA-MULTIMEDIA paga aos técnicos, subcontratados, o respectivo valor.

Os serviços prestados na actividade de Desligamento não são remunerados pela Zon à EMPRESA-MULTIMEDIA, mas existe a obrigação, por parte da EMPRESA-MULTIMEDIA, de o elaborar.

De seguida apresento o quadro da figura [3.2](#page-61-0) com a facturação total. Estes números de facturação dizem respeito apenas aos custos directos do serviço, não englobando custos indirectos; os custos com a electricidade, funcionários, material de escritório, entre outros, não estão aqui mencionados devido ao facto de não serem facultados esses dados. Estes custos são de difícil abordagem porque, geralmente os funcionários deste departamento fazerem serviços em outros departamentos.

O quadro da figura [3.2](#page-61-0) apresenta a facturação total num dado período, como também é apresentada uma coluna com a variação da relação entre receita e despesa, com uma variação em média de 21,5%. Esta variação média seria na realidade menor se fosse possível adicionar os custos indirectos na despesa, o que implicaria que a média de lucro iria ser menor.

<span id="page-61-0"></span>

| Mês           | <b>Valor Total</b> |                | <b>Média Mensal</b> | %<br>(Receita-Despesa) |         |
|---------------|--------------------|----------------|---------------------|------------------------|---------|
|               | Receita            | <b>Despesa</b> | Receita             | <b>Despesa</b>         | Receita |
| <b>Mai-10</b> | 133.832,31€        | 103.599,97 €   | 26.766,46€          | 20.719,99€             | 22,6%   |
| <b>Jun-10</b> | 128.372,17€        | 98.948,37 €    | 25.674,43€          | 19.789,67€             | 22,9%   |
| <b>Jul-10</b> | 134.261,59€        | 109.146,48€    | 26.852,32 €         | 21.829,30€             | 18,7%   |
| Ago-10        | 139.981,07 €       | 108.424,02€    | 27.996,21€          | 21.684,80€             | 22,5%   |
| Set-10        | 170.168,88€        | 132.836,41 €   | 34.033,78€          | 26.567,28€             | 21,9%   |
| <b>Out-10</b> | 167.108,38€        | 131.023,57€    | 33.421,68€          | 26.204,71€             | 21,6%   |
| <b>Nov-10</b> | 169.998,17€        | 138.762,56€    | 33.999,63€          | 27.752,51€             | 18,4%   |
| <b>Dez-10</b> | 182.907,67€        | 144.634,38€    | 36.581,53€          | 28.926,88€             | 20,9%   |
| Jan-11        | 163.082,53€        | 129.487,64 €   | 32.616,51€          | 25.897,53€             | 20,6%   |
| <b>Fev-11</b> | 145.652,52€        | 114.509,45€    | 29.130,50€          | 22.901,89€             | 21,4%   |
| $Mar-11$      | 151.464,66€        | 116.506,20€    | 30.292,93€          | 23.301,24€             | 23,1%   |
| Abr-11        | 133.416,20€        | 101.825,15€    | 26.683,24€          | 20.365,03€             | 23,7%   |
| <b>Total</b>  | 1.820.246,16€      | 1.429.704,19€  |                     |                        |         |

Figura 3.2: Total de Facturação.

## **3.1.3 Receita por Servic¸o**

A variação de facturação das cinco actividades no período em causa é apresentada no gráfico da figura [3.3.](#page-62-0) Destacam-se pela positiva a Instalação e pela negativa o Restabelecimento. Instalação alta significa que está a fidelizar novos clientes. O restabelecimento baixo deve-se ao facto de ter poucos desligamentos. Verifica-se um aumento significativo na Alteração de Serviço no período entre Setembro e Janeiro. Uma explicação possível para este facto pode estar relacionada com as condições climatéricas específicas da altura do ano, e com o aumento de permanência das pessoas em casa. A Assistência Técnica demonstra valores médios e estáveis em relação aos outros serviços, resultados estes devem-se ao facto de os clientes estarem bem servidos e não terem bastantes reclamações dos serviços da EMPRESA-MULTIMEDIA. Como referido atrás, a empresa não recebe nada pelo serviço de desligamento, e daí o grafico estar a zero. ´

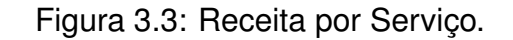

<span id="page-62-0"></span>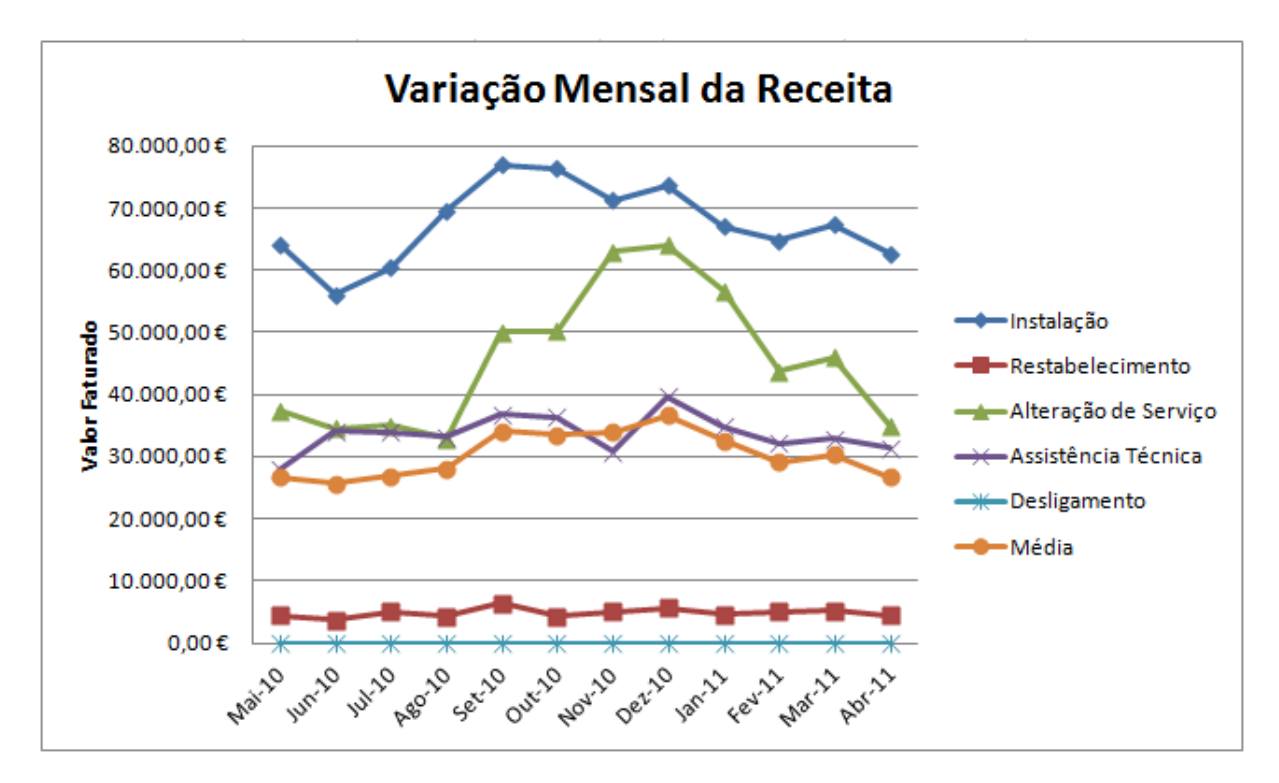

## **3.1.4 Despesa por Servic¸o**

O gráfico da despesa da figura [3.4](#page-63-0) assemelha-se ao da receita, o que faz sentido, na medida em que se existem mais serviços, a receita será maior. Por outro lado se existe mais serviço, é necessário contratar mais técnicos para o efectuar, e portanto a despesa aumenta.

<span id="page-63-0"></span>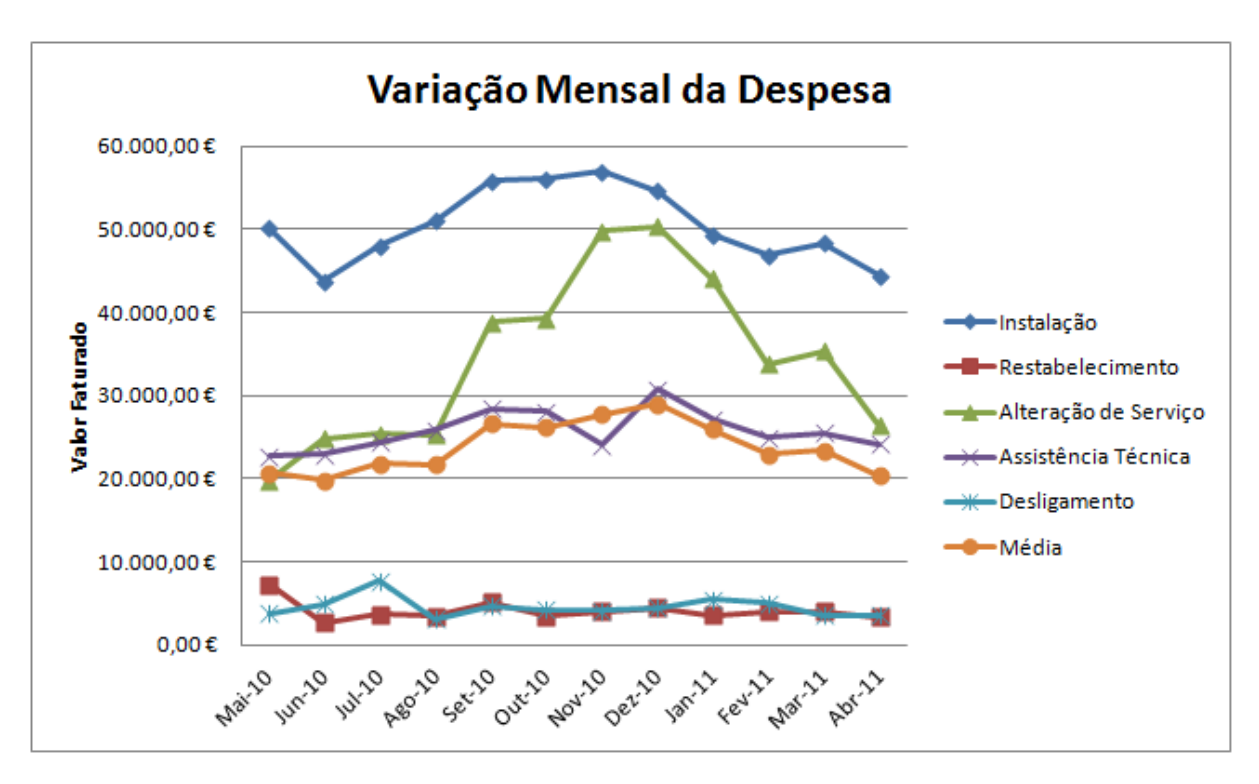

Figura 3.4: Despesa por Serviço.

Os Desligamentos estão bastante baixos, e isso é positivo, sendo um sinal que os clientes estão satisfeitos com os serviços e produtos. Por outro lado, o Restabelecimento é bastante baixo, o que é negativo, porque indica que alguns clientes não querem voltar a ter o produto, por variadas razões. A curva da despesa da Instalação e a Assistência Técnica segue uma curva idêntica à receita no mesmo período.

## **3.1.5 Receita vs Despesa**

O gráfico da figura [3.5](#page-64-0) apresenta uma relação de facturação entre receita e despesa, a curva da despesa segue a trajectória da receita, com uma diferença entre 30 a 35 mil euros, a receita superior à despesa Esta semelhança de trajectórias deve-se à natureza dos custos que está a ser considerada (somente custos directos) Quando existe EMPRESA-MULTIMEDIA mais trabalho, a receita aumenta, mas também a despesa, de forma proporcional.

<span id="page-64-0"></span>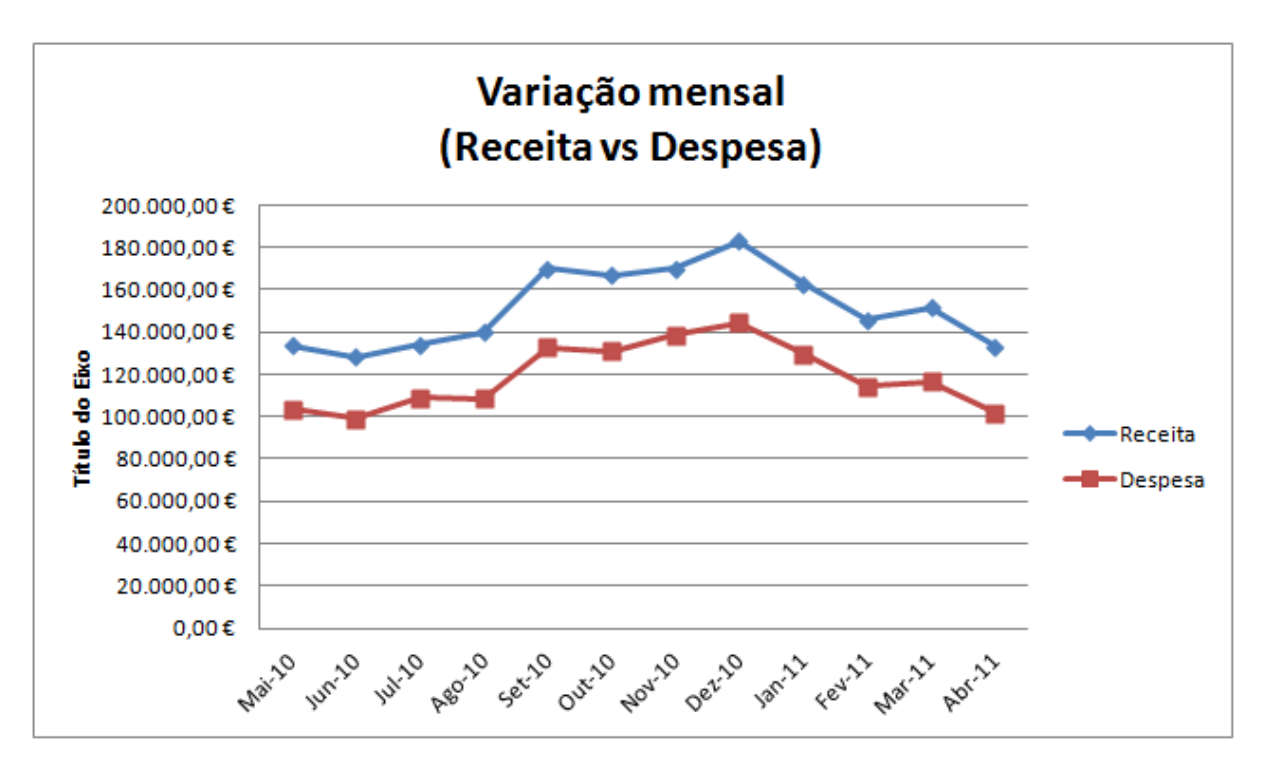

Figura 3.5: Relação entre Receita e Despesa.

Existe uma grande subida no período de Setembro a Janeiro em relação ao restante período, e como se disse, poderá ter uma explicação relacionada com o comportamento das famílias. Isto significa que a curva não é alterada por factores externos, a curva da receita e despesa segue uma tendência normal, isto é, como se trata somente de custos directos, se um mês têm mais ordens de trabalho, isso vai aumentar a receita e de forma natural vai ter mais despesa com os serviços.

## **3.1.6 Gestao de Stocks ˜**

A gestão de stocks é um dos factores cruciais no bom desempenho das empresas de hoje. Stock é um termo de origem anglo-saxónica, utilizado como denominação para as existências de produtos acabados, para as existências de matérias-primas, etc. Os stocks, normalmente, representam um elevado investimento em sistemas logísticos.

A introdução de novas orientações estratégicas à gestão empresarial conduziu à segmentação da intervenção das empresas no ciclo total de obtenção dos produtos, originando um aumento das aquisições de produtos e serviços, de modo a permitir a concentração dos activos das empresas no núcleo duro do negócio, a fim de ganhar competitividade.

A gestão de stocks tem como objectivo manter o serviço aos clientes num patamar admissível, ou seja, num patamar compatível com determinados níveis de custo. A quantidade a comprar por encomenda afecta os custos do sistema. Se se encomendar grandes quantidades em cada encomenda, o nível médio de stocks irá aumentar; no entanto, os respectivos custos de processamento das encomendas poderão diminuir (não variam exactamente na mesma proporção).

Quanto maior for o controlo dos stocks maior será o custo para processar a respectiva informação. No entanto, existirão menores situações de ruptura de stocks, o que resulta num melhor servico para os clientes.

A próxima tabela da figura 3.6 apresenta a facturação total dos produtos da EMPRESA-MULTIMEDIA durante o período de Maio 2010 a Abril de 2011.

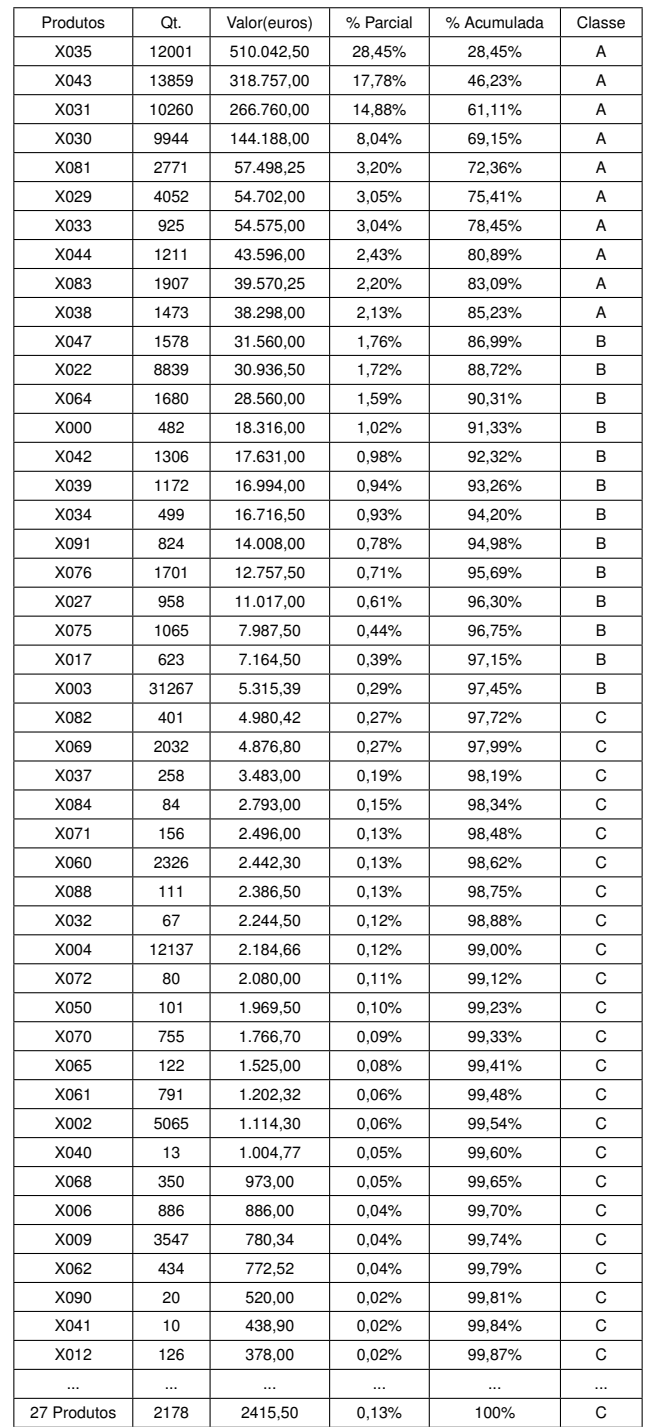

## Figura 3.6: Facturação Anual

Numa empresa, quando existe a necessidade de gerir milhares de produtos, tornase impossível dar a mesma prioridade a todos.

Normalmente, existe uma pequena quantidade de produtos, que contribuem com uma grande percentagem de custos anuais de consumo; por outro lado, uma grande

quantidade de produtos contribui com uma pequena percentagem de custos anuais de consumo.

De seguida apresenta-se o gráfico da figura [3.7](#page-67-0) com facturação anual da empresa por produto:

<span id="page-67-0"></span>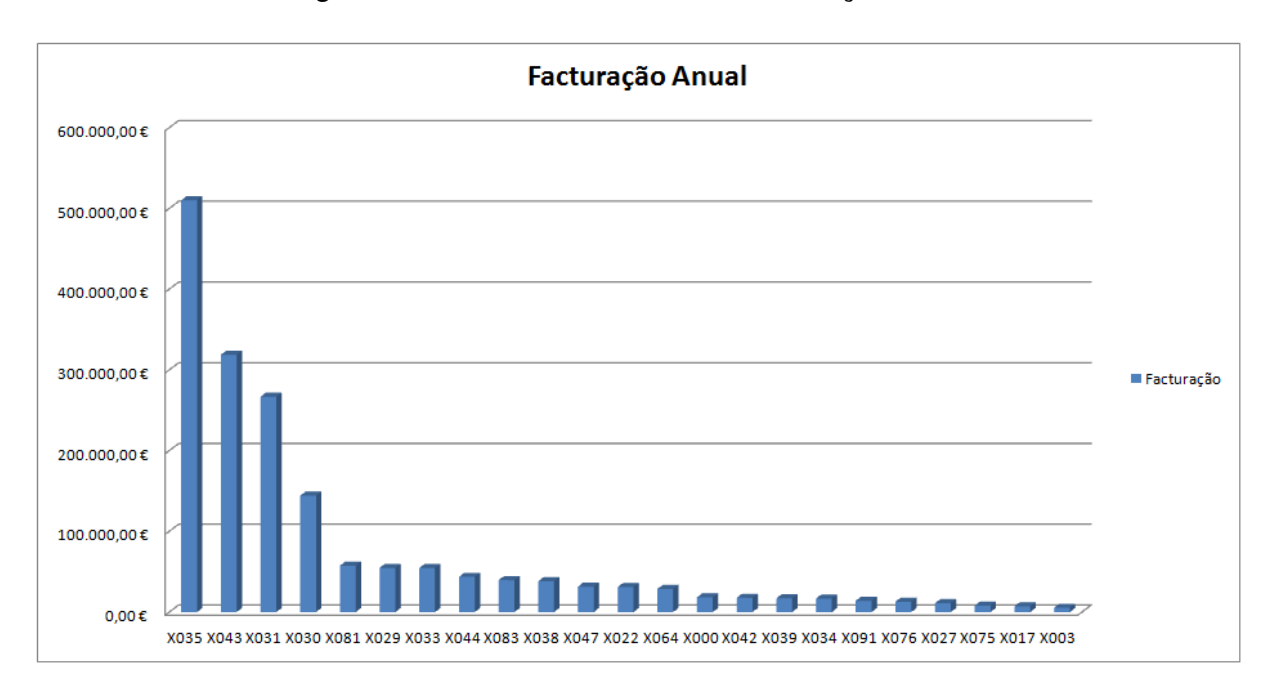

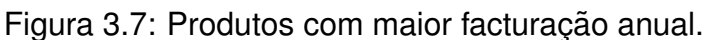

Observamos que o produto com referência X035 é o que atinge maior volume de facturação, acima 40% do segundo produto mais transaccionado, o produto X035 detém de cerca de 30% do volume total anual facturado. O grande volume facturado anual está nos quatro principais produtos: X035, X043, X031 e X030, estes quatro produtos conseguem atingir cerca de 70% do volume de negócio total anual, estes valores concretos canseguem-se observar através da tabela da figura 3.6.

## **Analise ABC ´**

A classificação ABC baseia-se no princípio 80-20. Ou seja, 20% dos produtos correspondem a 80% do valor total do consumo, e 80% dos produtos correspondem a 20% do valor total das saídas.

Esta técnica de aplicação simples é uma ferramenta de gestão de elevado valor na identificação dos produtos em stock com maior relevância.

A análise ABC classifica os produtos em três classes: classe A, classe B e classe C; esta classificação é feita de acordo com a maior ou menor contribuição dos produtos para o valor do consumo anual.

Os produtos da classe A são aqueles que contribuem com uma grande percentagem para o valor de stock, mas que representam uma pequena quantidade dos artigos em stock. Os produtos da classe C, são aqueles que contribuem com uma pequena percentagem para o valor em stock, mas representam uma grande quantidade dos artigos em stock. Os produtos da classe B são aqueles de valor e importância intermédia.

Através da observação da tabela, temos que 14% pertencem à classe A, 18% dos produtos pertencem à classe B e 68% dos produtos pertencem à classe C.

O gráfico da figura [3.8](#page-69-0) apresenta as frequências acumuladas da facturação total dos transaccionados no período de Maio de 2010 a Abril de 2011 na EMPRESA-MULTIMEDIA.

49

Figura 3.8: Curva ABC da Facturação Anual.

<span id="page-69-0"></span>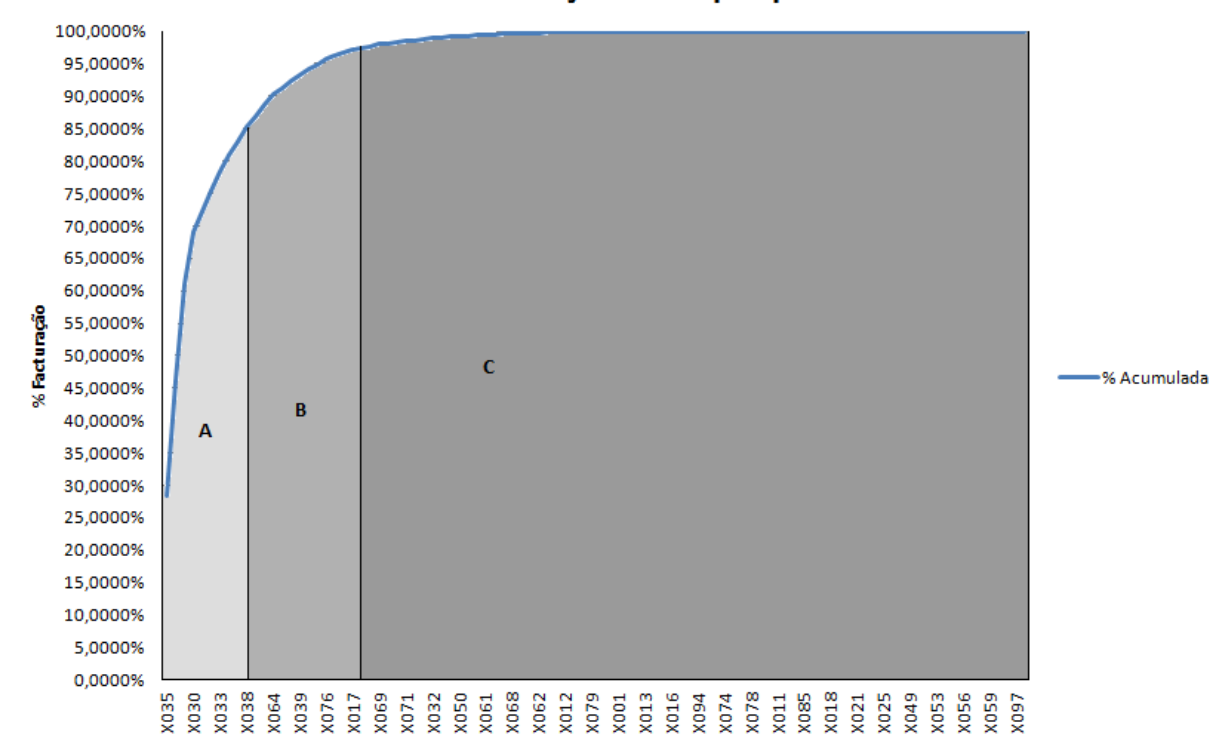

Curva de facturação anual por produtos

Verifica-se que 14% dos produtos correspondem a 85% do valor do consumo anual. Estes produtos são classificados na classe A, e estes produtos devem ter um controlo maior, ou seja, deve ter-se registos exactos e fiáveis, com controlo contínuo. Por outro lado, 68% dos produtos correspondem a 2,5% do valor do consumo anual, e estes enquadram-se na classe C, não precisando de ser controlados tão cuidadosamente, devendo o controlo destes ser simples, mas eficaz. Os restantes 18% dos produtos correspondem a 12,5% do valor do consumo anual, e estes pertencem à classe B, devendo ser objecto de controlo mais cuidado do que na classe C, mas menos do que na classe A.

## **3.1.7 Previsao de Facturac¸ ˜ ao˜**

Para se efectuar um planeamento eficaz de serviços a efectuar, e para bem servir os clientes, é necessário ter a noção do que vai ser necessário requisitar a nível de produtos, e equipas subcontratadas para operar nos serviços. Torna-se necessário determinar a previsão de facturação para um ou mais produtos no curto, médio ou longo prazo, pois através destas previsões que se poderá fazer o planeamento de serviços e garantir uma boa gestão de stocks.

De seguida será elaborado um modelo de previsão que contribuirá para este processo de gestão, baseado nos dados disponíveis. O modelo terá melhores resultados se a série for major.

#### **Método dos mínimos quadrados**

Neste estudo de previsão são utilizados modelos de análise de séries temporais. Estes modelos tentam prever o futuro baseando-se nos dados do passado. Para este estudo da previsão de facturação, foi utilizado o método quantitativo: o método dos mínimos quadrados. Este modelo baseia-se na determinação da recta da tendência, que tem a seguinte fórmula:

$$
x = a + b
$$
.*t onde*  $a = \bar{x} - b$ . $\bar{t}$   $e$   $b = \frac{\sum (t \cdot x) - \bar{x} \cdot \sum t}{\sum t^2 - \bar{t} \cdot \sum t}$ 

Em que:

- x valor da produção a determinar.
- t mês que corresponde ao valor da produção a determinar.

A determinação da Recta da Tendência para a facturação, com base nos valores da tabela da figura [3.9](#page-71-0), será assim:

Cálculo de b:

$$
b = \frac{\sum (t.x) - \bar{x} \cdot \sum t}{\sum t^2 - \bar{t} \cdot \sum t} = \frac{12051402, 62 - 151687, 18.78}{650 - 6, 5.78} = 1537, 08
$$

Cálculo de a:

$$
a = \bar{x} - b.\bar{t} = 151687, 18 - 1537, 08.6, 5 = 141696, 16
$$

Sendo que a recta da tendência vai ser:

$$
x = a + b \cdot t \Leftrightarrow x = 141696, 16 + 1537, 08 \cdot t
$$

Por exemplo, para calcular o mês 1:

$$
x(1) = a + b \cdot t \Leftrightarrow x(1) = 141696, 16 + 1537, 08 \cdot 1 \Leftrightarrow x(1) = 143233, 24
$$

Para aproximar o mais possível da realidade as previsões de facturação, vamos aplicar o factor sazonalidade, porque os dados sujeitos à previsão sofrem oscilações de procura (baseadas em dados históricos). Para o cálculo das previsões foram utilizados dados históricos de 2010, e com base nos mesmos, chegou-se às seguintes previsões:

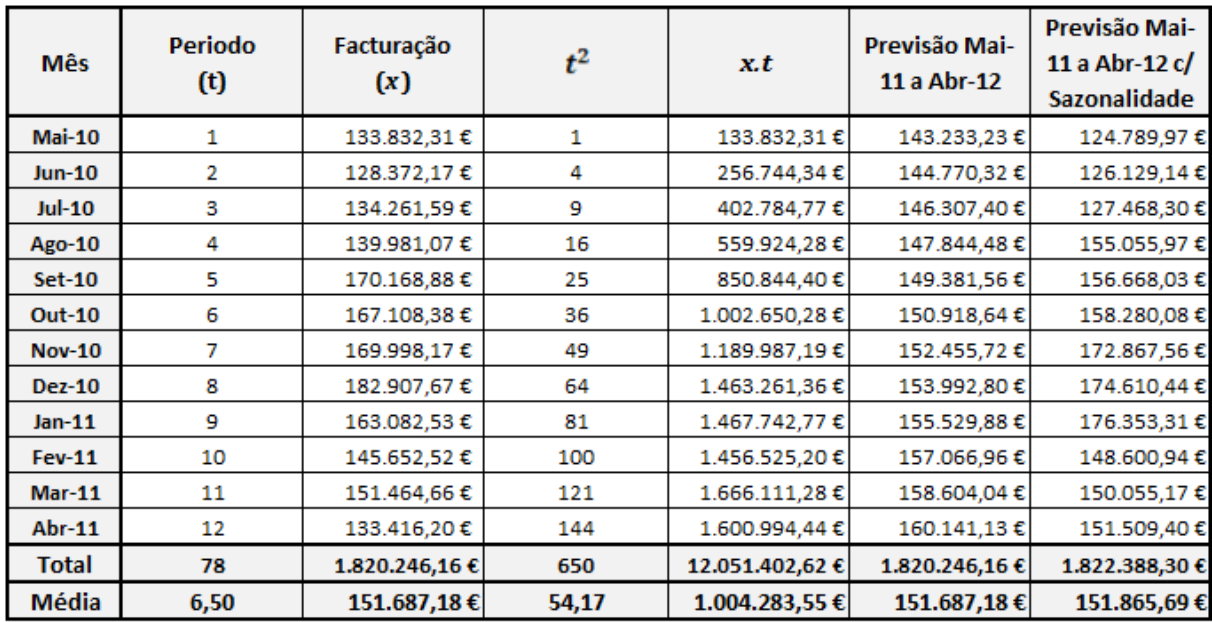

<span id="page-71-0"></span>Figura 3.9: Quadro da facturação no periodo de Mai-10 a Abr-11 e previsões para o periodo de Mai-11 a Abr-12 com e sem sazonalidade.

#### **Previsao da procura com sazonalidade ˜**

A importância e impacto das telecomunicações nas pessoas e organizações é grande, do ponto de vista da satisfação de necessidades elementares, da contribuição para o bem-estar, do acesso à educação e cultura, do desenvolvimento económico e do aumento da eficiência e operacionalidade das instituições, contribuindo deste modo para
o estabelecimento e desenvolvimento da Sociedade de Informação. Por isso faz sentido utilizar aqui um factor de sazonalidade porque o consumo por parte dos clientes destes serviços varia ao longo do ano, e depende de vários factores.

A sazonalidade é calculada através do coeficiente entre a média mensal e a média da previsão. Neste caso optou-se por calcular o valor sazonal por trimestre e os resul-tados são apresentados no quadro da figura [3.10](#page-72-0) abaixo:

<span id="page-72-0"></span>Figura 3.10: Quadro de factor sazonal para a previsão de Facturação.

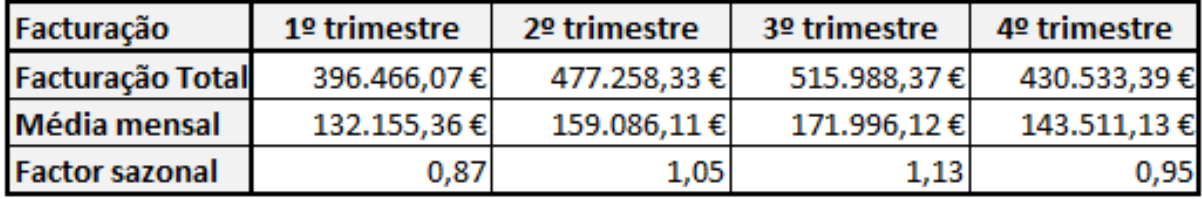

Com a aplicação do método dos mínimos quadrados juntamente com o factor de sazonalidade, fazemos uma previsão mais próxima da realidade. O gráfico da figura [3.11](#page-73-0) apresenta os resultados do modelo de previsão.

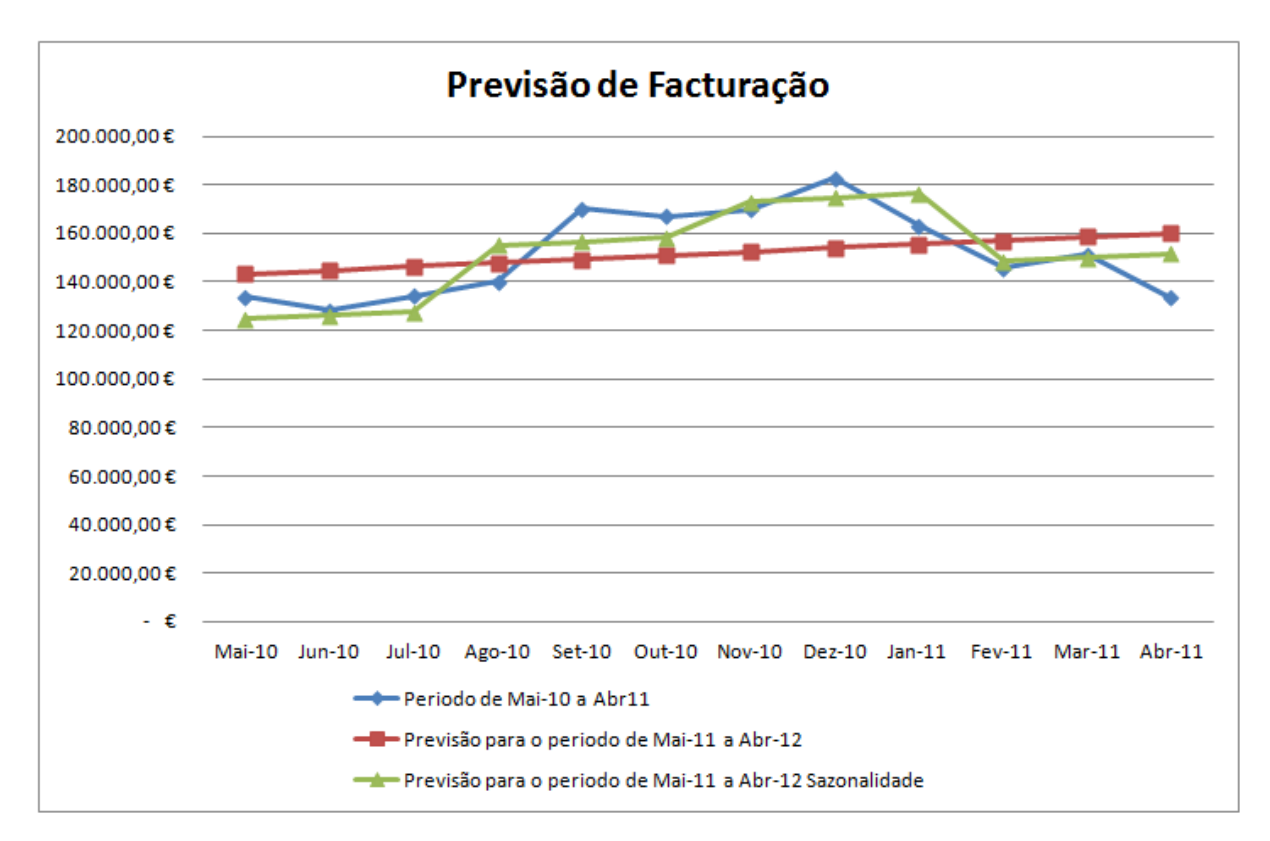

<span id="page-73-0"></span>Figura 3.11: Previsão de Facturação para o periodo com factor de sazonalidade.

No 1º Trimestre e 4º Trimestre, o factor de sazonalidade é inferior a 1, sendo que a causa provável é o facto de haver menor procura de serviços. Os produtos em causa incluem Televisão, Internet e telefone. No período de Fevereiro a Julho, as pessoas estão mais ocupadas, a trabalhar, as crianças na escola, por isso a procura destes serviços reflecte-se em níveis mais baixos. No restante período de Agosto a Janeiro o factor de sazonalidade é superior a 1, e este coeficiente pode dever-se ao facto de haver mais tempo disponível das pessoas.

Ao ter uma linha de previsão para um dado período vai facilitar o trabalho e é bastante importante na medida em que vai ajudar a antever, o que poderá acontecer no futuro e por sua vez ajudar no planeamento de encomendas e na gestão de Stocks de produtos, para melhor servir os técnicos nas ordens de trabalho do dia a dia.

A realização de uma previsão que se aproxime o mais da realidade, vai ser meio caminho andando, para que o planeamento seja bem sucedido.

Uma previsão é por natureza, imprecisa. Assim uma previsão que incida sobre

períodos mais longos será mais precisa do que uma previsão para períodos curtos. Para se conseguir uma boa previsão alguns factores são importantes: conseguir colher dados que satisfaçam as exigências, e ser possível aplicar um ou mais bons métodos de previsão Isto acarreta custos, tempo para efectuar as previsões, dados históricos sobre os produtos em análise, pessoal qualificado e software específico para tratar os dados, e por isso, não raras vezes, estes métodos e boas intenções não saem do papel devido aos custos e à receptividade de novos modelos de análise por parte das empresas.

# **Parte IV**

# **Proposta de um método de análise**

## **Capítulo 4**

## **O Custeio Baseado em Actividades**

### **4.1 O Custeio Tradicional**

As actividades são geradas pela forma como as operações são realizadas, e cada actividade gera os custos respectivos. Consequentemente os produtos consomem actividades. Na opinião dos autores do ABC, a imputação dos custos pelo método tradicional permite calcular e ver facilmente os custos, mas não mostra quais os factores que os geram.

O objectivo dos sistemas tradicionais era avaliar os stocks, e o custo dos produtos vendidos para fins externos. Os sistemas tradicionais distribuíam os custos indirectos aos produtos através de medidas baseadas no volume, as quais no passado tinham conduzido a informação precisa sobre os custos.

No tempo em que as empresas tinham grandes lucros, os empresários facilitavam na abordagem de certos problemas, podendo até conduzir a erros de análise, mas como os lucros de alguns produtos eram grandes, cobriam as perdas noutros produtos, e estes não causavam grande impacto na rendibilidade do negócio.

O custeio tradicional traz diversos problemas às empresas uma vez que poderão não estar a fixar preços apropriados aos seus produtos devido à má distribuição dos custos industriais indirectos. Estão, assim, a encorajar os gestores a adoptar estratégias que travam o desenvolvimento da indústria, despendendo esforços na distribuição de gastos gerais em vez de eliminarem os desperdícios.

Esta situação alterou-se, começaram a produzir-se produtos mais diversificados, implicando clientes mais diversificados. O aumento da concorrência levou as empresas a não olharem só para a linha de vendas. Sente-se a necessidade de calcular os custos exactos, com vista á prática de melhores preços a fim de combater a elevada concorrência. Os sistemas tradicionais não são capazes de dar resposta a estes problemas e para colmatar esta situação surge o ABC.

*O ABC foi desenvolvido como uma soluc¸ao pr ˜ atica para fazer face aos problemas ´ associados com os sistemas de gestao tradicionais. ˜*

Cokins et al (1999), p.38

## **4.2 Origem do metodo ABC ´**

Com o aumento das actividades económicas, mais propriamente o aumento da competitividade entre agentes económicos, começa-se a verificar que os métodos de custeio tradicionais que até ao momento eram utilizados distorciam os custos dos produtos, e as empresas começavam a manipular de uma certa forma os valores de custos dos produtos para minimizarem as perdas.

O método ABC foi inicialmente desenvolvido como solução para estes problemas por dois professores da Universidade de Harvard, Robin Cooper e Robert Kaplan (Cooper e Kaplan, 1988). Estes identificaram três factores independentes, mas que em conjunto concorrem para a necessidade de utilização do método ABC:

• A estrutura de custos das empresas modificou-se completamente. No início do século 20, os custos das empresas deviam-se essencialmente aos custos directos de produção. Actualmente são os custos indirectos que representam a maior parte dos custos de produção.

60

- O nível de concorrência que as empresas enfrentam cresceu substancialmente. Conhecer quais são os reais custos de produção é um factor chave da sobrevivência empresarial.
- O custo da medição das actividades decresceu substancialmente com o desenvolvimento dos sistemas e tecnologias de informação.

## **4.3 Definic¸ao de ABC ˜**

#### **ABC**

O ABC é um método de custeio que é utilizado na distribuição de custos. O ABC caracteriza-se pela acumulação dos custos nas actividades de uma organização, seguindose a aplicação desses custos aos produtos/servicos, através dos indutores de custo.

*E um m ´ etodo de custo que aloca os custos aos objectos de custo (isto ´ e, produtos ´ ou servic¸os) baseado no custo das actividades consumidas pelos objectos de custo*

Crance et al (2001), p.28

O ABC tem subjacente o pressuposto de que as actividades consomem os recursos e os produtos consomem as actividades. Os custos estão relacionados com os produtos através das actividades desempenhadas nos mesmos. Deste modo, existem dois estádios na atribuição dos custos aos produtos, sendo o custo do produto igual ao custo dos materiais mais a soma do custo de todas as actividades requeridas para produzir o produto.

O ABC é um sistema de custeio total, pois imputam-se todos os custos aos produtos.

*Um metodo que permite medir o custo, o desempenho das actividades e dos ob- ´ jectos de custo. Aloca-se o custo as actividades baseado no uso que estas fazem dos ` recursos, e aloca-se o custo aos objectos de custo baseado no uso que estes fazem das actividades*

#### Turney et al (1996), p.72

O ABC é capaz de desmascarar distorções provocadas pelos custos indirectos (overhead) e revelar os verdadeiros custos de produtos e serviços prestados, pois é uma técnica que identifica os custos das actividades específicas baseada no uso de recursos delas.

Os sistemas de custeio baseado na actividade oferecem informações de custo mais precisas sobre actividades e processos de negócios e sobre produtos, serviços e clientes servidos por esses processos. Os sistemas ABC focalizam as actividades organizacionais como elementos-chave para a analise do comportamento do custo, ´ associando as despesas organizacionais destinadas a recursos.

Os sistemas de custeio são essencialmente sistemas de informação e de suporte à tomada de decisão. Porém, a contestação em relação aos sistemas ditos de tradicionais levou à emergência de novas abordagens.

Dentre todas, o Custeio Baseado nas Actividades (ABC) tem-se destacado ao nível da literatura e das próprias empresas, sobretudo nas de maiores dimensões.

A principal filosofia é a de que os produtos consomem actividades e por sua vez as actividades consomem recursos, contrariando o custeio tradicional que diz que os produtos consomem os recursos.

Os três principais Componentes de um Sistema ABC, vem apresentado na figura [4.1:](#page-82-0)

62

Figura 4.1: Modelo ABC.

<span id="page-82-0"></span>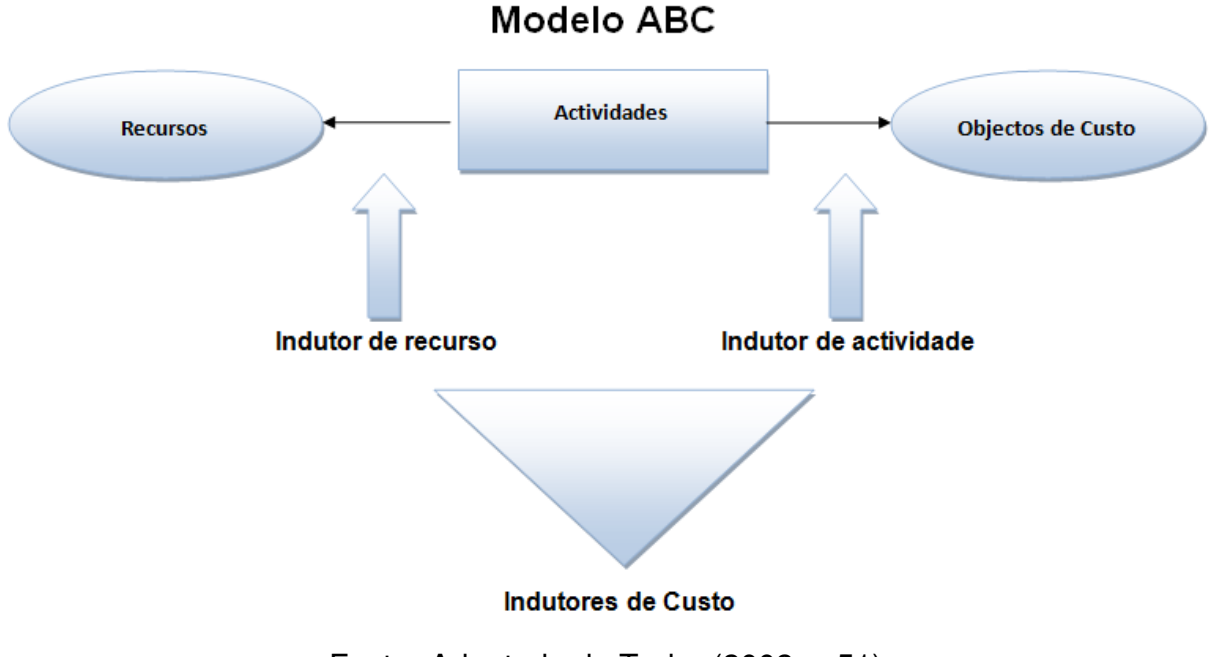

Fonte: Adaptado de Taylor (2002, p.51)

A figura descreve o modelo ABC e as suas premissas. Este sistema de custeio baseado nas actividades inicia-se com a distribuição dos custos oriundos da contabilidade geral às actividades através dos indutores de recurso. O segundo passo consiste em alocar os custos das actividades aos objectos de custo através dos indutores de actividade. Primeiro a empresa consegue calcular o custo de cada actividade, enquanto com o final do processo, tem na sua posse o custo do produto ou objecto de custo.

## **4.4 Conceitos do modelo ABC**

#### **Recursos**

São todos os elementos económicos aplicados ou utilizados para a realização de uma actividade dentro de uma organização. Salários, aluguer, energia eléctrica, despesas de compra e venda, são alguns exemplos de recursos.

#### **Indutores de Custo**

Indutores de custo são os factores que causam uma alteração no nível do custo de uma actividade ou objecto de custo. Uma actividade pode ter diversos indutores de custos. Há dois tipos de indutores de custo: indutor de actividade e indutor de recurso.

Indutores de recurso servem para distribuir os custos dos recursos pelas actividades e os indutores de actividade servem para repartir os custos das actividades pelos objectos de custo.

Os indutores de custo no modelo ABC representam melhor a variabilidade dos custos indirectos. No ABC, para cada centro de actividades existirão vários indutores de recurso, tantos quantas as actividades que compõem esse centro.

#### **Actividades**

Actividade é a combinação de pessoas, tecnologia, materiais, métodos e ambiente que permitem a produção de um produto; descrevendo o que a empresa faz, o output gerado e o tempo despendido.

A actividade é composta por um conjunto de tarefas (sequência de operações) necessárias ao seu desempenho. As actividades são necessárias para a concretização de um processo, que se estendem desde os fornecedores até aos clientes, com o objectivo de fornecer um produto ou serviço.

*Uma actividade e um conjunto de tarefas elementares realizadas com um com- ´ portamento homogeneo do ponto de vista do custo e da sua execuc¸ ´ ao, permitindo ˜ obter um output, usando, para o efeito, uma determinada quantidade de inputs. Uma actividade tera neste sentido duas caracter ´ ´ısticas fundamentais: homogeneidade e identificação com uma unidade de medida* 

Raffish et al (1991), p.6

Um processo é um conjunto de actividades que tem a finalidade de consumir recursos e possuir uma forma não única de utilizar esses recursos, para atingir um objectivo. Uma actividade pode ser por exemplo: comprar materiais, receber mercadorias, controlar a produção, montar o produto, vender o produto, dar a conhecer o produto etc.

#### **Objectos de custo**

Objectos de Custo: é a razão pela qual as actividades são realizadas. Por exemplo, um produto é um objecto de custo, pois para que ele seja produzido, vendido e distribuído é necessária a realizacão de diversas actividades que só são executadas com o objectivo de dispor esse produto para o consumidor.

*O objecto de custo e aquilo de que se calcula o custo, a entidade a que o custo diz ´ respeito, ou dito de outro modo, algo para o qual é desejada uma medicão separada dos custos*

#### Horgren et al (1994), p.26

Portanto, no sistema de custeio ABC a atribuição dos custos indirectos e de apoio são feitos em duas partes. Na primeiro parte, denominado de (custeio das actividades), os custos são direccionados às actividades. Na segunda parte, denominado de (custeio dos objectos), os custos das actividades são atribuídos aos produtos, serviços e clientes.

### **4.5 Modelo de Calculo de Custos ´**

## **4.5.1 Modelo do calculo de custos utilizado pelas empresas por- ´ tuguesas**

No que se refere à classificação dos custos, as empresas Portuguesas utilizam essencialmente dois tipos de classificação, nomeadamente em fixos/variáveis e directos/indirectos. Em 47,9% das empresas inquiridas num estudo utiliza<sup>[1](#page-84-0)</sup>-se a classificação dos custos

<span id="page-84-0"></span><sup>&</sup>lt;sup>1</sup>Dados referentes ao tema, Práticas Actuais de Contabilidade de Gestão nas Empresas Portuguesas dos autores Ana Isabel Rodrigues, Elisabete Correia, Manuela Fantasia, Rosa Nunes, Instituto

em fixos e variáveis. A percentagem relativa à classificação dos custos em directos e indirectos é bastante superior, situando-se em 85,7%, com ligeiro predomínio dos casos em que esta classificação se efectua atendendo ao produto/servico.

Quanto à forma de imputação dos custos indirectos aos produtos ou serviços, 40 % das empresas utilizam o método dos centros de custos e 48 % optam por imputá-los directamente aos produtos ou serviços através de coeficientes de imputação. A maior parte das empresas utiliza o custo da mão-de-obra como base de imputação dos seus custos indirectos.

Quanto ao método de custeio utilizado, 78% das empresas optam pelo método de custeio total enquanto o método de custeio variável é referido por 11,9% e o método ABC por 8,3% das empresas. Apenas 1,8% das empresas utilizam o custeio racional, ambas pertencentes ao sector do comércio.

#### **4.5.2 O ABC em Empresas Comerciais**

A evolução da tecnologia alterou o modelo dos custos, as diferenças entre os custos indirectos e directos tornam-se insignificativas, a multiplicidade de produtos diferentes e a diversidade de clientes e o actual cenário competitivo, onde as empresas estão inseridas, exige dos gestores uma maior importância dada às questões relativas aos custos. Essa preocupação não decorre apenas nas empresas industriais e de serviços, mas também nas empresas comerciais. Houve a necessidade dos processos de comercialização se adaptarem a novos modelos.

Portanto, é necessária a implementação de um sistema de custos nas empresas comerciais, visando à obtenção de informações mais precisas referente ao processo de compra e venda de mercadorias. Nesse seguimento, o ABC (Activity-Based Costing), que é baseado numa estrutura funcional para alocação dos custos indirectos, é uma ferramenta que se ajusta às necessidades e tendências do ambiente das empresas comerciais.

Superior de Contabilidade e Administração de Coimbra no I Encuentro Iberomericano de Contabilidad de Gestión(Valencia-Novembro 2000).

#### **4.5.3 O ABC em Empresas Públicas**

As empresas públicas prestadoras de serviços, como as demais empresas do ramo de serviços, são direccionadas por diversos indicadores e rotinas para que sejam geridas de uma forma eficiente.

A velocidade com que as mudanças têm ocorrido nas empresas nos últimos anos, que permitiu a utilização de alta tecnologia no desenvolvimento de bens e serviços, está a exigir das empresas o uso de instrumentos rápidos e eficazes para aperfeiçoar as técnicas de produção de resultados, de custeio dos seus bens e serviços e de fundamentar as decisões.

*O custeio baseado em actividades e t ´ ao aplic ˜ avel a organizac¸ ´ oes de servic¸os ˜ quanto a industrial. Alem disso, aplica-se tanto ´ a determinac¸ ` ao dos custos de servic¸os, ˜ clientes ou linhas de negocios, como ´ a determinac¸ ` ao dos custos de produtos manu- ˜ facturados*

#### Ostrenga et al (1997), p.169

O uso do ABC permite que as empresas públicas prestadoras de serviços, localizem os custos dos serviços prestados, além de determinar os clientes prioritários de diferentes serviços, pois o entendimento do custo e da análise do custeio por actividades do serviço é uma exigência dos administradores.

#### **4.5.4 O ABC como factor de competitividade da empresa**

O ABC é um método de custeio projectado para munir os gerentes a tomar decisões estratégicas, dando-lhes informações sobre o custo. É utilizado como um elemento de gestão por actividade uma vez que tem como foco as actividades.

Não se vai olhar só para o modelo ABC como um método de cálculo de custos de produção, mas sim um método de controlo de gestão. Este fornece informação contabilística relevante e fundamental para a reflexão sobre o posicionamento concorrencial da empresa.

O objectivo deste método é a determinação da fonte dos custos e ser utilizado como uma ferramenta de antecipação no controlo de gestão, o que contribui para a melhoria contínua das actividades da empresa aumentando a sua competitividade.

## **4.6 Vantagens e limitac¸oes do ABC ˜**

#### **4.6.1 Vantagens do ABC**

O ABC, como todas as teorias e sistemas de custeio, apresenta vantagens e limitações, que têm vindo a ser apresentadas por diversos autores, depois de terem realizado alguns estudos empíricos. Dentro das vantagens apontadas pela literatura ao ABC, destacam-se as seguintes (Innes e Mitchell, 1989; Kaplan, 1990a; Sutton, 1991; Cooper e Kaplan, 1992; King et al., 1994; Lucey, 1996; Cross et al., 1997; Mabberley, 1998; Hicks, 1999; Brandt et al., 1999; Donath, 1999; Clarke et al., 1999; Gunasekaran et al., 1999c; Lere, 2000; Horngren et al., 2000; Baxendale, 2001; Ittner et al., 2002; Rodrigues e Martins, 2004; Dutta e Lawson, 2006; Tseng e Lai, 2007):

- Nos relatórios periódicos aparecem o custo das actividades utilizadas e não utilizadas. Assim, se a actividade utilizada é superior à disponível, é necessário aumentar a oferta de recursos. Se o inverso acontecer, restringe-se a oferta de recursos. Detectam-se, também, quais as actividades que não adicionam valor ao produto, permitindo a eliminação das mesmas;
- Melhora a rendibilidade da empresa a vários níveis bem como a sua competitividade;
- Fornece uma melhor informação na medida que realiza uma análise detalhada ás actividades e utiliza centros de actividade, assim como, vários indutores de custo. Deste modo, reconhece quais as actividades que consomem recursos e quais os produtos que utilizam as actividades, aproximando os custos dos

produtos/servicos da realidade, pois consegue imputar aos produtos/servicos mais custos indirectos, tanto ao nível da produção como da distribuição. Obtém, também, uma melhor percepção do comportamento dos custos;

- Permite o cálculo da margem de contribuição incluindo um maior número de custos, ou melhor, integra os custos pertencentes ao nível lote e ao nível manutenção do produto;
- Permite uma maior flexibilidade na determinação dos custos ao fornecer um nível de detalhe em relação aos custos unitários;
- Há uma melhoria a nível de tomada de decisão na medida que consegue prever o custo variável do produto a longo prazo, fornece medidas financeiras úteis, dá importância a medidas não financeiras, há uma melhoria a nível dos indicadores de desempenho e há uma melhoria no feedback para os orçamentos;
- Há uma melhoria a nível de gestão e controlo de custos e uma análise mais rigorosa da rendibilidade.

### **4.6.2 Limitac¸oes do ABC ˜**

Dentro das limitações apontadas pela literatura ao ABC, distinguem-se as seguintes (Ostrenga e Probst, 1992; King et al., 1994; Innes e Mitchell, 1995b; Lucey, 1996; Lukka e Granlund, 1996; Clarke et al., 1999; Horngren et al., 2000; Clarke e Mullins, 2001; Pierce e Brown, 2004; Rodrigues e Martins, 2004):

- Existência de problemas na identificação das actividades, na definição do indutor de custo e na distinção das actividades que adicionam ou não adicionam valor;
- Dificuldades na selecção e na colecta de informação quantitativa dos indutores de actividades;
- Desprezo pelo comportamento dos custos a curto prazo;
- Dificuldade na distribuição dos custos pelas diferentes actividades;
- Complexidade visto que tem numerosas actividades e indutores de custo;
- Os custos de implementação podem ser altos face aos benefícios obtidos;
- Aumento da carga de trabalho dos diversos funcionários da empresa, na fase de implementação e análise.

## **4.7 Modelo de implementação do ABC**

A implementação do modelo de custos ABC assenta em cinco passos:

- Tomada de decisão da empresa sobre a implementação de um sistema de custeio ABC.
- Planeamento das operações a empreender, identificam-se os objectivos, estudamse as características da empresa e selecciona-se uma equipa de trabalho.
- Concessão do modelo, que implica a análise das actividades em que se identificam os recursos, as actividades, os produtos e os respectivos indutores de custo.
- Implementação propriamente dita de um sistema ABC implica a recolha de informação e o seu tratamento através de um algoritmo, que neste caso, se resume à utilização de uma folha de cálculo. Trata-se de uma ferramenta simples e perceptível aos utilizadores desta informação.
- Análise e comparação de resultados.

Os dados referentes aos recursos, às actividades, aos objectos de custo e aos indutores podem ser apresentados de acordo com o trabalho de Roztocki et al (1999), que recorreu a um sistema de matrizes Recurso-Actividade e Actividade-Produto.

Por último, a implementação propriamente dita de um sistema ABC implica a recolha de informação e o seu tratamento através de um algoritmo, que neste caso, se resume à utilização de uma folha de cálculo. Trata-se de uma ferramenta simples e perceptível aos utilizadores desta informação, a representação do algoritmo na figura [4.2:](#page-90-0)

Figura 4.2: Algoritmo matricial de cáculo do modelo ABC.

#### ALGORÍTMO DE CÁLCULO

<span id="page-90-0"></span>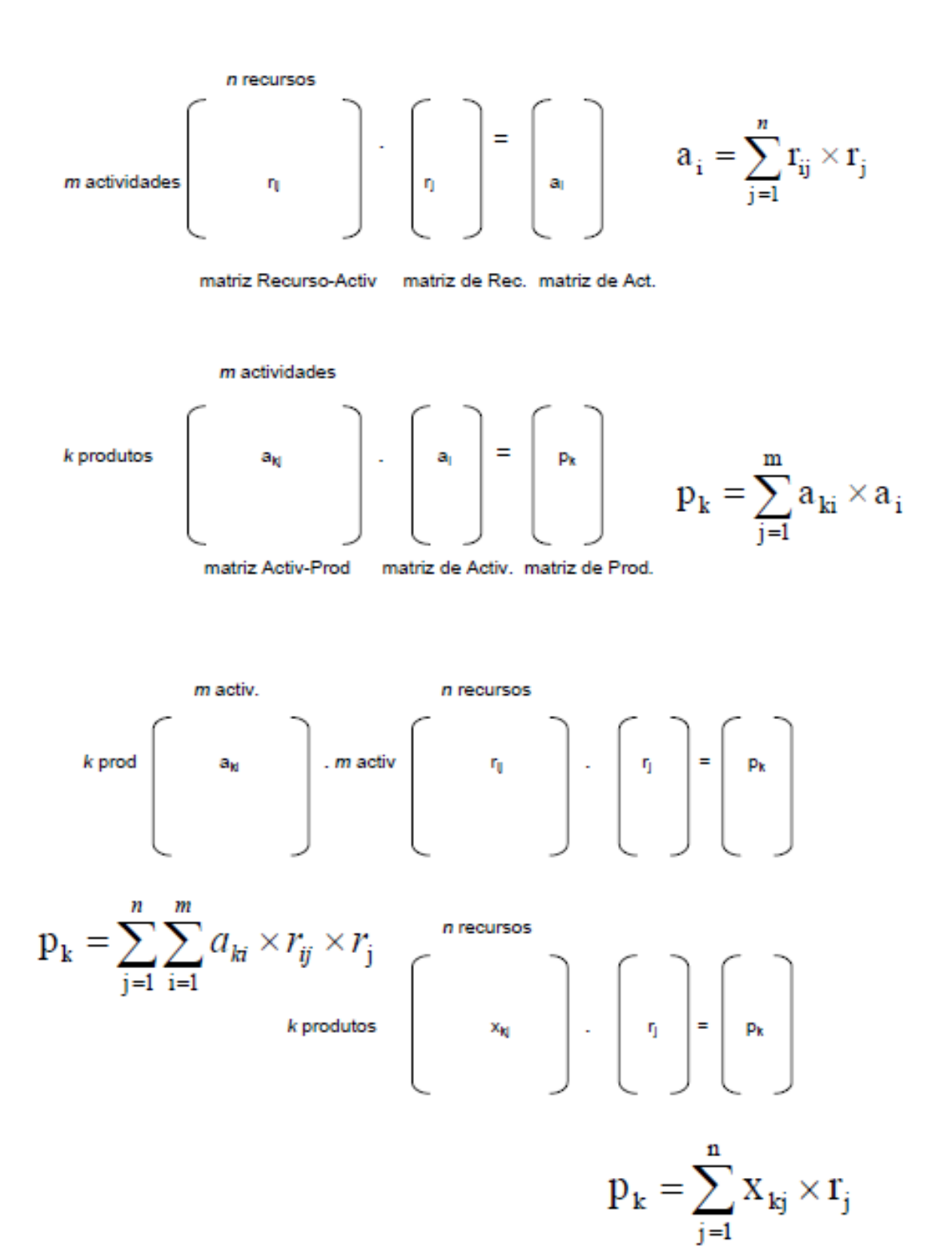

Estes quadros podem ser traduzidos em matrizes e as operações entre eles são apenas operações de multiplicação de matrizes.

## **4.8 Implicac¸oes ˜**

Mesmo que a utilização do modelo ABC já se verifique à vários anos, não tem, de certa forma, correspondido às boas expectativas formuladas no início. Na realidade, apesar dos melhoramentos do modelo de que foi alvo e dos vários trabalhos realizados sobre este conceito, a maioria das empresas continuam a não o adoptar. Há também uma mudança muito grande ao nível da sua própria organização e cultura.

A implementação do ABC nas pequenas e médias empresas torna-se um pouco difícil e dispendioso, devido ao facto de ser preciso pessoal especializado, como também muito tempo para ser aplicado. Ao fazer um levantamento exaustivo das actividades, necessita da colaboração de toda a empresa, e só se sentem os seus efeitos a médio prazo. Como na maioria das empresas não fazem um levantamento exaustivo das actividades, implica desde logo preços incorrectos nos produtos transaccionados.

## **4.9 Potencial de aplicac¸ao do Modelo ABC na EMPRESA ˜**

Através das análises atrás elaboradas, assim como também a análise que é efectuada na empresa, verifica-se que os produtos são, em termos contabilísticos, tratados de igual forma e importância, verificando-se o lucro de cada produto ou servico através do racionamento do volume de vendas efectuadas.

Os dados que entram na análise para calcular o volume de negócio, entre receita e despesa, são apenas os custos directos (equipamentos e técnicos subcontratados). Os custos indirectos não são considerados e, portanto, o lucro calculado não corresponde ao lucro real, porque não se estão a considerar os custos indirectos, tais como: o aluguer do espaço da empresa, a energia consumida, o pessoal administrativo afecto a determinadas actividades, material de escritório, etc.).

Esta abordagem tradicional feita por parte da empresa está a colocar todos os produtos no mesmo nível, o que pode levar a erros, na medida em que pode subvalorizar produtos de valor acrescentado e colocar alguns produtos que possam estar a dar prejuízo à empresa no mesmo patamar. Ou seja, o método de custeio utilizado pode estar a produzir preços incorrectos de produtos.

Vantagens para utilizar o método de custeio ABC na TLCI:

- A empresa tem uma enorme diversidade de produtos, e custos indirectos um pouco elevados (grande volume de negócio, aluguer do edifício, grande carga salarial dos funcionários, etc.); assim a implementação do ABC poderia permitir uma informação mais precisa sobre o custo dos produtos ou serviços oferecidos;
- Com o ABC a EMPRESA tem a possibilidade de analisar diversos objectos de custo, facilitando a tomada de decisão ao nível estratégico. Seria possível por exemplo, saber os produtos, serviços, ou mesmo as zonas geográficas mais rendíveis para a empresa;
- O ABC na EMPRESA vai realçar as actividades de valor acrescentado, isto é, as actividades que criam valor para a empresa clarificando quais as actividades sem valor acrescentado;

• Com esta análise poderá reduzir-se a incerteza e fornecer informação adequada para a tomada de decisão estratégica, bem como para o controlo e gestão de actividades., Poderá fornecer informação sobre quais os produtos que se devem privilegiar, quais as empresas subcontratadas que estão a ter melhores resultados, identificar quais os técnicos com maior eficiência no trabalho, etc..

Uma diferença do sistema de custeio ABC é que a sua utilização pode exigir controlos pormenorizados, mas, por outro lado, proporciona o acompanhamento e correcções devidas nos processos internos da empresa, ao mesmo tempo em que possibilita a implantação e/ou aperfeiçoamento dos controlos internos da entidade.

O ABC, por ser também um sistema de gestão de custos, pode ser implantado com maior ou menor grau de detalhe, dependendo das necessidades de informações empresariais para o gestor, o que esta intimamente ligado ao ramo de actividade. ´

A implementação do ABC requer uma cuidadosa análise do sistema de controlo interno da empresa. Sem este procedimento que contemple funções bem definidas e fluxo dos processos, torna-se inviável a aplicação do ABC de forma eficiente e eficaz.

De seguida, eleborar-se-á um esquema simplificado de uma possível aplicação do sistema ABC na empresa. Para o aplicar seria necessário a recolha de dados adequados.

As três principais componentes do sistema ABC são:

- Recursos (R)
- Actividades (A)
- Produtos (P)

#### **Identificação dos Recursos**

- Equipamentos e material de apoio (E.M.)
- Técnicos (Tec.)

• Custos indirectos(energia, aluguer de edifício, funcionários administrativos, etc... (C.I.)

#### **Identificação das Actividades**

- Instalação (Inst.)
- Alteração de Serviço (Alt.)
- Assistência Técnica (A.T.)
- Restabelecimento (Rest.)
- Desligamento (Desl.)

#### **Identificação dos Produtos**

- Instalação Internet(I.I.);
- Instalação Televisão(I.Tv.);
- Instalação Telefone (I.T.);
- Alteração de Serviço Internet(A.S.I.);
- Alteração de Serviço Televisão(A.S.Tv.);
- Alteração de Serviço Telefone(A.S.T.);
- Assistência Técnica Internet(A.T.I.);
- Assistência Técnica Televisão(A.T.Tv.);
- Assistência Técnica Telefone(A.T.T.);
- Restabelecimento Internet(R.I.);
- Restabelecimento Televisão(R.Tv.);
- Restabelecimento Telefone(R.T.);
- Desligamento Internet(D.I.);
- Desligamento Televisão (D.Tv.);
- Desligamento Telefone(D.T.).

O cálculo do custo dos produtos pelo método de análise ABC, vai ser efectuada através de multiplicação de matrizes, por isso vai ser necessário construir ou calcular cinco matrizes, a matriz Recurso-Actividade, a matriz Recursos, a matriz Actividade-Produto, a matriz Actividades e a matriz Produtos.

<span id="page-95-0"></span>A matriz Recurso-Actividade pode agora ser construída, figura [4.3:](#page-95-0)

|             |             | <b>Recursos</b> |      |      |
|-------------|-------------|-----------------|------|------|
|             |             | E.M.            | Tec. | C.I. |
| Actividades | Inst.       |                 |      |      |
|             | Alt.        | х               | х    |      |
|             | A.T.        |                 |      |      |
|             | <b>Rest</b> |                 |      | x    |
|             | Desl.       |                 |      |      |

Figura 4.3: Matriz Recurso-Actividade.

Depois de ser conhecidos os relacionamentos existentes entre os recursos e as actividades constrói-se a matriz Recurso-Actividade com coeficientes.

A matriz Recurso pode agora ser construída, figura [4.4:](#page-96-0)

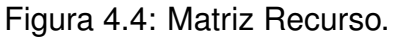

<span id="page-96-0"></span>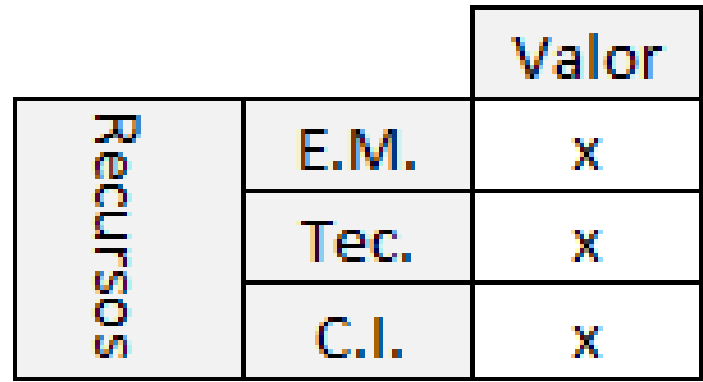

Esta matriz é construída com o valor total mensal facturado de cada recurso.

Calcula-se a matriz Actividade, isto é, esta matriz indica o custo de cada uma das actividades de processo. Esta matriz é obtida pela multiplicação da matriz Recurso-Actividade com coeficientes pela matriz Recursos. A matriz de Actividades obtêm-se da seguinte forma:

$$
RA * R = A
$$

A matriz Actividade-Produto pode agora ser construída, figura: [4.5:](#page-97-0)

<span id="page-97-0"></span>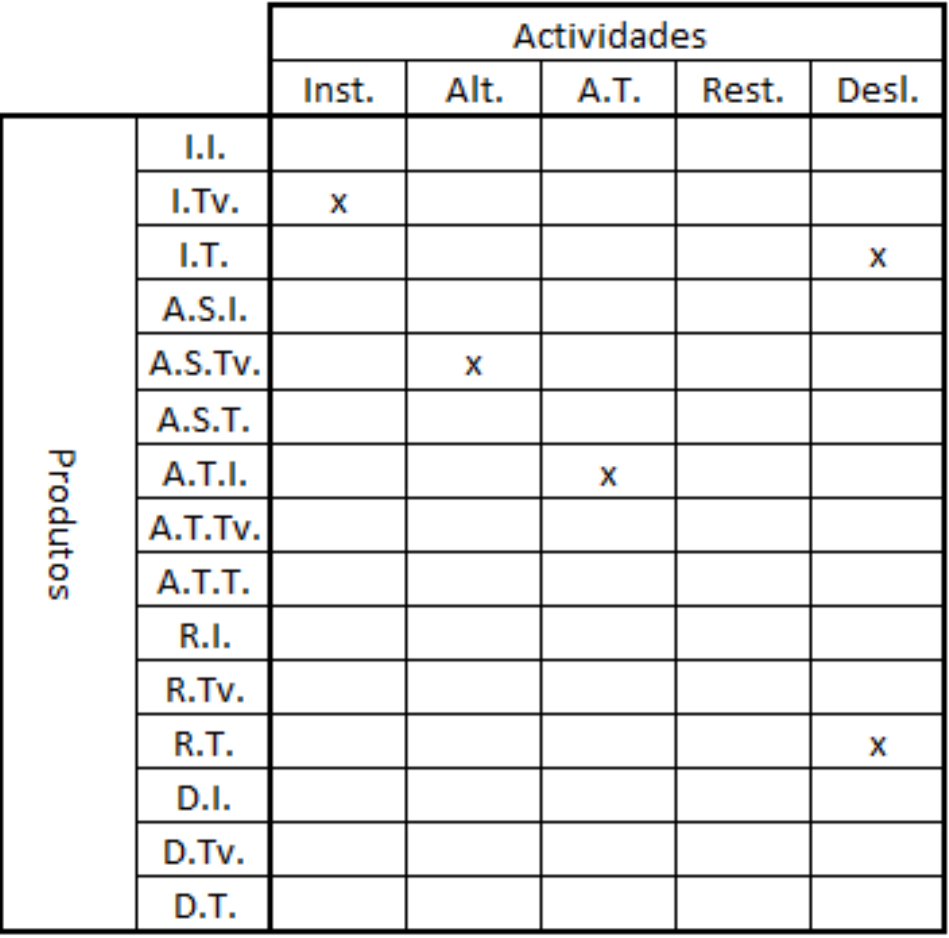

Figura 4.5: Matriz Actividade-Produto.

Depois de ser conhecidos os relacionamentos existentes entre as actividades e os produtos constrói-se a matriz Actividade-Produtos com coeficientes.

Depois de construída a matriz Actividade-Produtos com coeficientes e calculada a matriz Actividade, está-se em condições de calcular o custo dos produtos através da multiplicação destas duas matrizes. A matriz de produtos obtêm-se da seguinte forma:

$$
AP*A = P
$$

Obtêm-se assim o custo mensal de cada produto, e este custo é o custo real porque se está a incorporar os custos indirectos na análise. Depois pode-se comparar o valor da receita com o da despesa e tem-se o lucro real mensal dos produtos. A diferenciação dos produtos, os que trazem mais valor acrescentado à empresa e os produtos menos rendáveis, é feita sob uma forma de menor risco. Pode-se definir metas, em que produtos apostar, quais as zonas geográficas favoraveis ao negócio, tudo isto pode trazer mais valias à empresa.

# **Parte V**

# **Considerações finais**

# **Capítulo 5**

## **Principais conclusões**

Hoje em dia, para continuar com o sucesso económico e empresarial, tem-se que acompanhar as tendências e modas, uma das principais áreas de negócios do país, é o sector das telecomunicações.

O sector de telecomunicações português, apresenta um grande dinamismo, inovação, e a nível europeu é um dos países com maior taxa de penetração. Em Portugal assistiu-se a um crescimento exponencial do número de assinantes, que levou a que se ultrapassasse rapidamente o número de habitantes residentes em Portugal.

A EMPRESA onde decorreu o estágio é uma empresa de servicos, e é uma das principais empresas nacionais no negócio das telecomunicações assentando a sua estratégia na comercialização de serviços e produtos diversos de telecomunicações. No grupo de produtos com maior volume de negócios da EMPRESA estão os equipamentos, daí dediquei especial atenção neste trabalho.

Neste trabalho realizei várias análises comparativas a listagens de equipamentos avariados e efectuei a mesma análise para equipamentos novos. Os resultados obtidos das análises efectuadas aos equipamentos permitem verificar que:

- O número de equipamentos avariados em posse da EMPRESA baixou bastante, como também baixou gradualmente o número de equipamentos avariados em posse dos técnicos.
- A percentagem de equipamentos novos em posse dos técnicos está a aumentar, o que leva à diminuição de equipamentos em posse da EMPRESA.

• Com a politica de dar prioridade à instalação dos equipamentos mais antigos, verifica-se que o numero de equipamentos com mais de 120 dias em nossa posse está a diminuir. Em situação contraria está o número de equipamentos em posse dos técnicos.

Conclui-se que a principal fonte de receita na facturação vem da actividade da Instalação, depois segue-se a Alteração de Serviço com alguma distância, mas esta com um bom índice de facturação no período de Setembro a Janeiro.

A empresa comercializa um produto que a sua facturação anual atinge cerca de 30% do valor total anual facturado e os principais 4 produtos contribuem em 70% da facturação anual.

Pode-se concluir que o método de previsão de facturação dos mínimos quadrados com factor de sazonalidade ajusta-se aos dados históricos que temos.

As análises efectuadas mostram um pouco a tendência do quadro de facturação da empresa, fica assim uma análise diferente sobre os dados da empresa, mas contudo os dados foram insuficientes devido a falta de dados relativos a custos indirectos, o ` que pode distorcer um pouco as conclusões das análises efectuadas. Podemos estar a abordar preços de produtos desajustados.

Fica uma ideia da evolução ao longo do ano da facturação na empresa, as tendências e uma possível previsão do quadro económico da empresa para um período homólogo.

Com este estudo de caso, pretende-se criar um quadro conceptual de referência que permita a realização de outros estudos semelhantes, alargando o conhecimento científico sobre este tema e providenciando ferramentas úteis para as empresas que seguem de perto estas novas abordagens.

O ABC traz grandes vantagens uma vez que faz uma análise crítica das actividades, o que dá a possibilidade de eliminar as que não geram valor acrescentado. Proporciona ainda uma valorização da informação para a gestão, com uma alocação de custos mais racional dando uma maior possibilidade de avaliação dos mesmos.

84

Este relatório proporcionou-me um estudo mais aprofundado às temáticas não abordadas no decorrer do mestrado. Esta abordagem ao método ABC, deu a conhecer os diferentes modelos de custos, e tudo que acarreta custos aos produtos. Tentando verificar a aplicabilidade deste método em empresas deste género. Porém, muito mais podia ser feito com esta análise, esperando que as sugestões apresentadas sejam desenvolvidas em trabalhos futuros.

## **Bibliografia**

- [1] Afonso, P., (2002). SISTEMAS DE CUSTEIO NO ÂMBITO DA CONTABILIDADE DE CUSTOS, O custeio baseado nas actividades, um modelo e uma metodologia de implementação. Tese de Mestrado na Universidade do Minho. Guimarães.
- [2] Cooper, R and Kaplan, R.S. (1988b), "Measure costs right: make the right decisions", Harvard Business Review Setembro/Outubro, vol. 66, n.º 5, pp. 96-103.
- [3] Coskins, G. (1997), "If activity based costing is the answer, what is the question?", IIE Solutions, vol. 29, n.º 8, pp. 38-42.
- [4] Custeio Badeado em Actividades. Retirado de http://pt.wikipedia.org/wiki/Custeio\_baseado\_em\_atividades
- [5] Custo. Retirado de http://pt.wikipedia.org/wiki/Custo
- [6] Drury, Colin, (2007), Management and cost accounting. London : Thomson, 2007.
- [7] EMPRESA, (2010), Manual de Gestão e Qualidade.
- [8] Rogério Santos, História das Telecomunicações em Portugal, Biblioteca On-line de Ciências da Comunicação.
- [9] Horgren, Charles, Foster, George, Datar, Srikant M. (1994), Cost Accounting, A Managerial Emphasis, 8ª edicão, Prentice-Hall, Nova Jersey, Estados Unidos.
- [10] J. F.. Bonnans, J. C. Gilbert, C. Lemaréchal e C. A. Sagastizábal (2003), Numerical Optimization, Theoretical and Practical Aspects, New. York: Springer-Verlag.
- [11] J. Nocedal and S.J. Wright (1999), Numerical Optimization, Springer Verlag.
- [12] Kaplan, Robert S. (2001), Organização orientada para a estratégia : como as empresas que adotam o balanced scorecard prosperam no novo ambiente de negócios. Rio de Janeiro: Campus.
- [13] LA COMISIÓN DE CONTABILIDAD DE GESTIÓN DE AECA. Retirado de http://www.observatorio-iberoamericano.org/paises/spain
- [14] Martins, Marta Alexandra Barbosa (2004), O custeio baseado em actividades (ABC) : implementação em PME. Lisboa : Publisher Team.
- [15] Morozini, João.O Custeio ABC em Empresas Comerciais: Um modelo de aplicacão. Brasil. Retirado de http://www.intercostos.org/documentos/180.pdf
- [16] Morgado, Luis.,(2009). GESTÃO E PLANEAMENTO DA PRODUÇÃO DE MA-TERIAIS DE CONSTRUÇÃO: UM PROJECTO DE MELHORIA. MESTRADO EM CIÊNCIAS EMPRESARIAIS. Instituto Superior de Economia e Gestão, Universidade Técnica de Lisboa.
- [17] Observatório de Comunicação. Retirado de http://www.obercom.pt/client/?newsId30& fileNamewr11.pdf
- [18] OTOC, Ordem dos Técnicos Oficiais de Contas. Retrieved from http://otoc.pt/downloads/files/1174303219-52a58.pdf
- [19] Plano de Negócios para Empresas na Internet. Modelo ABCcommerce. Retirado de http://www.abc-commerce.com.br/down-modelo/abc-bplan.pdf
- [20] Raffish, Norm, Turney, Peter B. B. (1991),"Glossary of Activity-Based Management", Journal of Cost Management, Outono, pp. 53-63.
- [21] Roztocki, Narcyz, Needy, Kim (1999), "Integrating activity-based costing and economic value added in manufacturing", Engineering Management Journal, Junho, vol. 11, n.º 2, pp. 17-22.
- [22] S.C. Chapra and R.P. Canale (1998), Numerical Methods for Engineers: with Programming and Software Applications, 3rd. edition, McGraw-Hill.
- [23] Turney, Peter B. B. (1996), Activity Based Costing The Performance Breakthrough, Kogan Page, Londres.
- [24] http://www.computerworld.com.pt/2009/12/03/assinantes-dos-servios-deteleviso-por-cabo-caem-22-no-terceiro-trimestre
- [25] http://www.computerworld.com.pt/2009/12/03/utilizadores-com-acesso-internetcrescem-41-no-terceiro-trimestre
- [26] http://www.decisionmaster.net/Files/SD/ABC/DM\_SD\_ABC\_01\_P3.html
- [27] http://www.excelenciaemgestao.org/Portals/2/documents/cneg4/anais
- [28] http://www.fep.up.pt/docentes/cbrito/Tese% 20Lara% 20Mendes.pdf
- [29] http://www.publico.pt/Tecnologia/numero-de-utilizadores-de-internet-aumentoudez-vezes-nos-ultimos-13-anos-1405497
- [30] http://www.sas.com/resources/whitepaper/wp\_5073.pdf
- [31] http://www.telesatelite.net/novidades/tp.asp/tp/12139/zon-tem-1-552-milhoes-deassinantes.html
- [32] ZON Multimedia. Retirado de http://pt.wikipedia.org/wiki/ZON Multimedia ´